# ETSI TS 131 131 V14.0.0 (2017-04)

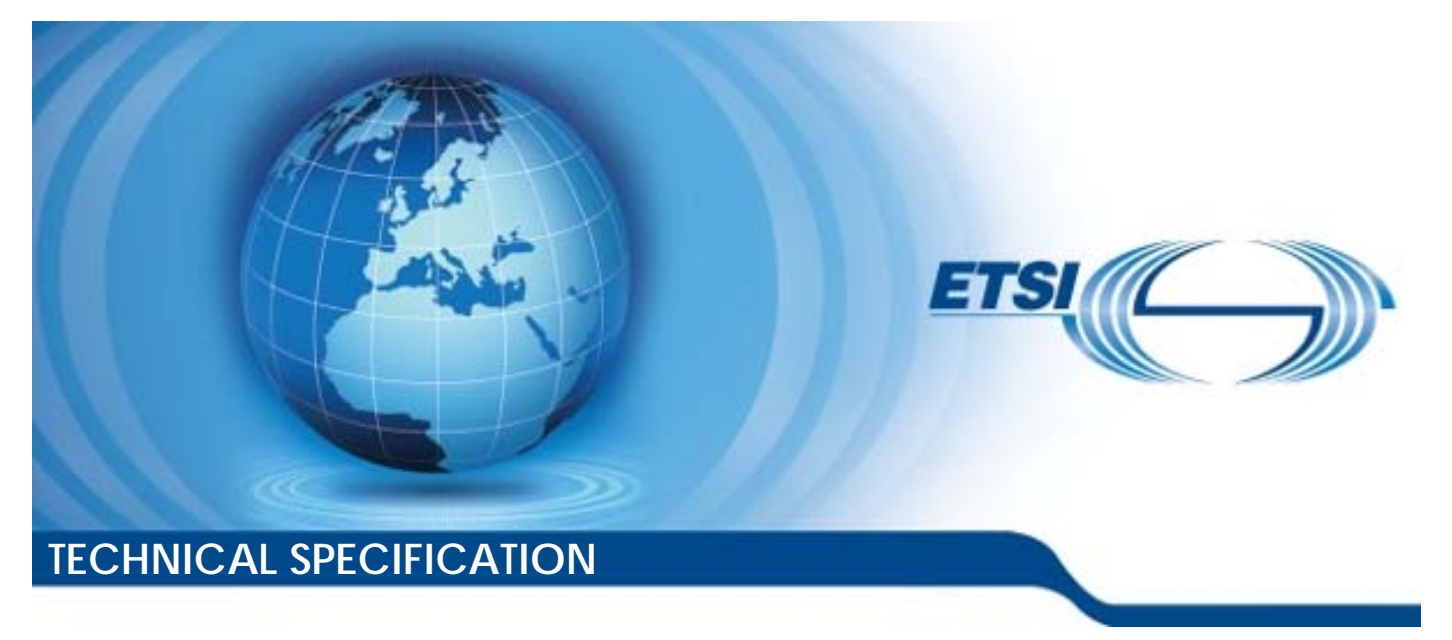

**Universal Mobile Telecommunications System (UMTS); LTE; C-language binding to (U)SIM API (3GPP TS 31.131 version 14.0.0 Release 14)** 

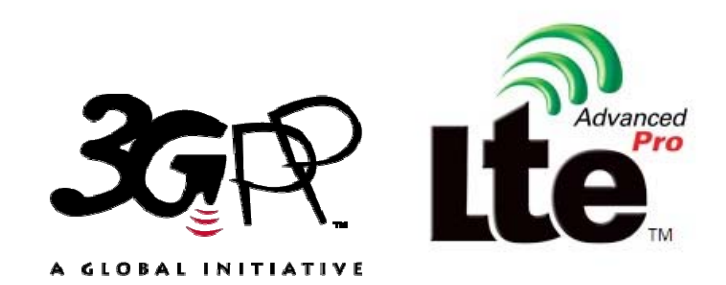

Reference RTS/TSGC-0631131ve00

> Keywords LTE,UMTS

#### *ETSI*

#### 650 Route des Lucioles F-06921 Sophia Antipolis Cedex - FRANCE

Tel.: +33 4 92 94 42 00 Fax: +33 4 93 65 47 16

Siret N° 348 623 562 00017 - NAF 742 C Association à but non lucratif enregistrée à la Sous-Préfecture de Grasse (06) N° 7803/88

#### *Important notice*

The present document can be downloaded from: <http://www.etsi.org/standards-search>

The present document may be made available in electronic versions and/or in print. The content of any electronic and/or print versions of the present document shall not be modified without the prior written authorization of ETSI. In case of any existing or perceived difference in contents between such versions and/or in print, the only prevailing document is the print of the Portable Document Format (PDF) version kept on a specific network drive within ETSI Secretariat.

Users of the present document should be aware that the document may be subject to revision or change of status. Information on the current status of this and other ETSI documents is available at <https://portal.etsi.org/TB/ETSIDeliverableStatus.aspx>

If you find errors in the present document, please send your comment to one of the following services: <https://portal.etsi.org/People/CommiteeSupportStaff.aspx>

#### *Copyright Notification*

No part may be reproduced or utilized in any form or by any means, electronic or mechanical, including photocopying and microfilm except as authorized by written permission of ETSI.

The content of the PDF version shall not be modified without the written authorization of ETSI. The copyright and the foregoing restriction extend to reproduction in all media.

> © European Telecommunications Standards Institute 2017. All rights reserved.

**DECT**TM, **PLUGTESTS**TM, **UMTS**TM and the ETSI logo are Trade Marks of ETSI registered for the benefit of its Members. **3GPP**TM and **LTE**™ are Trade Marks of ETSI registered for the benefit of its Members and of the 3GPP Organizational Partners.

**oneM2M** logo is protected for the benefit of its Members

**GSM**® and the GSM logo are Trade Marks registered and owned by the GSM Association.

# Intellectual Property Rights

IPRs essential or potentially essential to the present document may have been declared to ETSI. The information pertaining to these essential IPRs, if any, is publicly available for **ETSI members and non-members**, and can be found in ETSI SR 000 314: *"Intellectual Property Rights (IPRs); Essential, or potentially Essential, IPRs notified to ETSI in respect of ETSI standards"*, which is available from the ETSI Secretariat. Latest updates are available on the ETSI Web server ([https://ipr.etsi.org/\)](https://ipr.etsi.org/).

Pursuant to the ETSI IPR Policy, no investigation, including IPR searches, has been carried out by ETSI. No guarantee can be given as to the existence of other IPRs not referenced in ETSI SR 000 314 (or the updates on the ETSI Web server) which are, or may be, or may become, essential to the present document.

# Foreword

This Technical Specification (TS) has been produced by ETSI 3rd Generation Partnership Project (3GPP).

The present document may refer to technical specifications or reports using their 3GPP identities, UMTS identities or GSM identities. These should be interpreted as being references to the corresponding ETSI deliverables.

The cross reference between GSM, UMTS, 3GPP and ETSI identities can be found under [http://webapp.etsi.org/key/queryform.asp.](http://webapp.etsi.org/key/queryform.asp)

# Modal verbs terminology

In the present document "**shall**", "**shall not**", "**should**", "**should not**", "**may**", "**need not**", "**will**", "**will not**", "**can**" and "**cannot**" are to be interpreted as described in clause 3.2 of the [ETSI Drafting Rules](https://portal.etsi.org/Services/editHelp!/Howtostart/ETSIDraftingRules.aspx) (Verbal forms for the expression of provisions).

"**must**" and "**must not**" are **NOT** allowed in ETSI deliverables except when used in direct citation.

 $\mathbf{3}$ 

# Contents

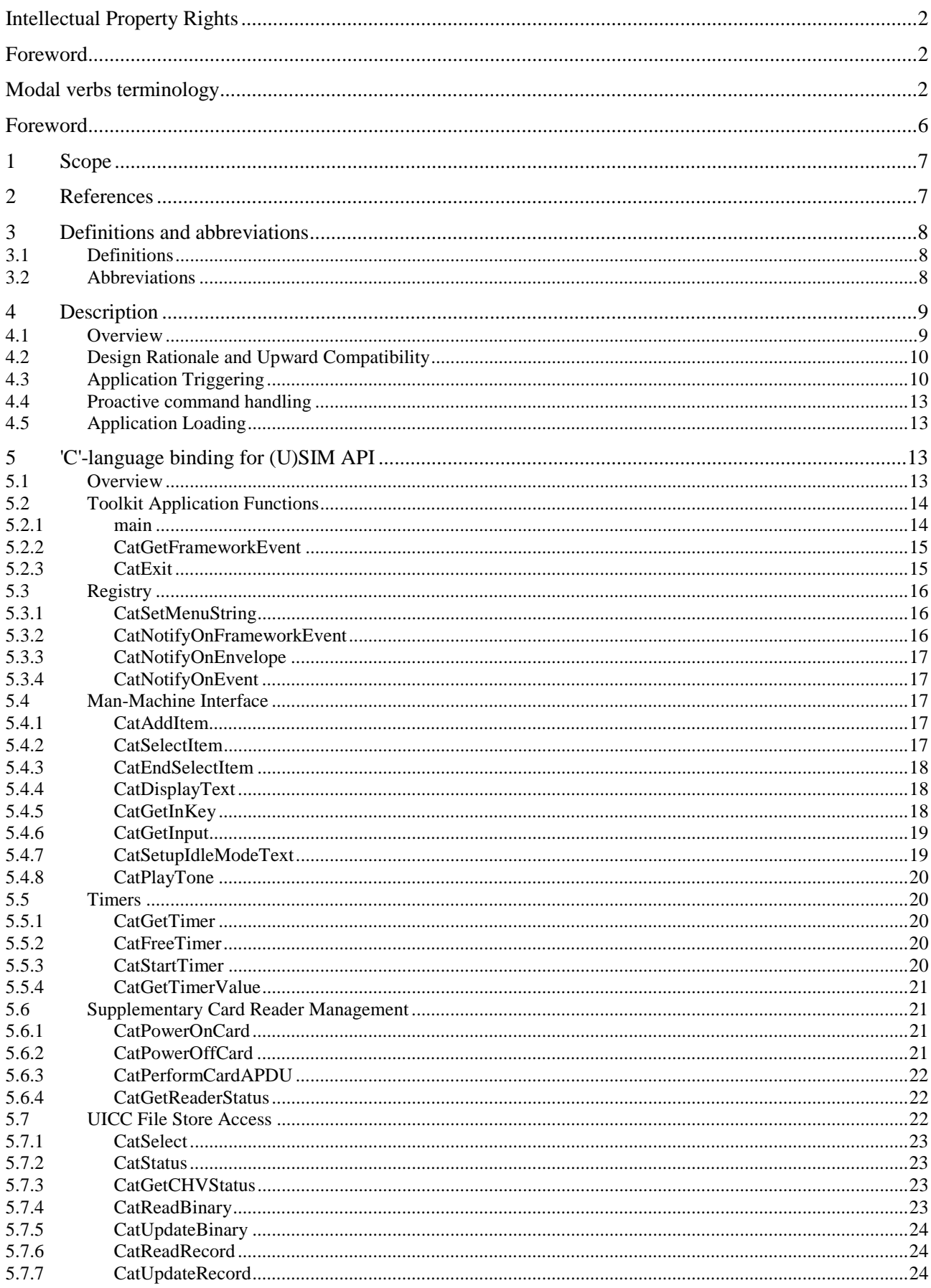

#### $\overline{\mathbf{4}}$

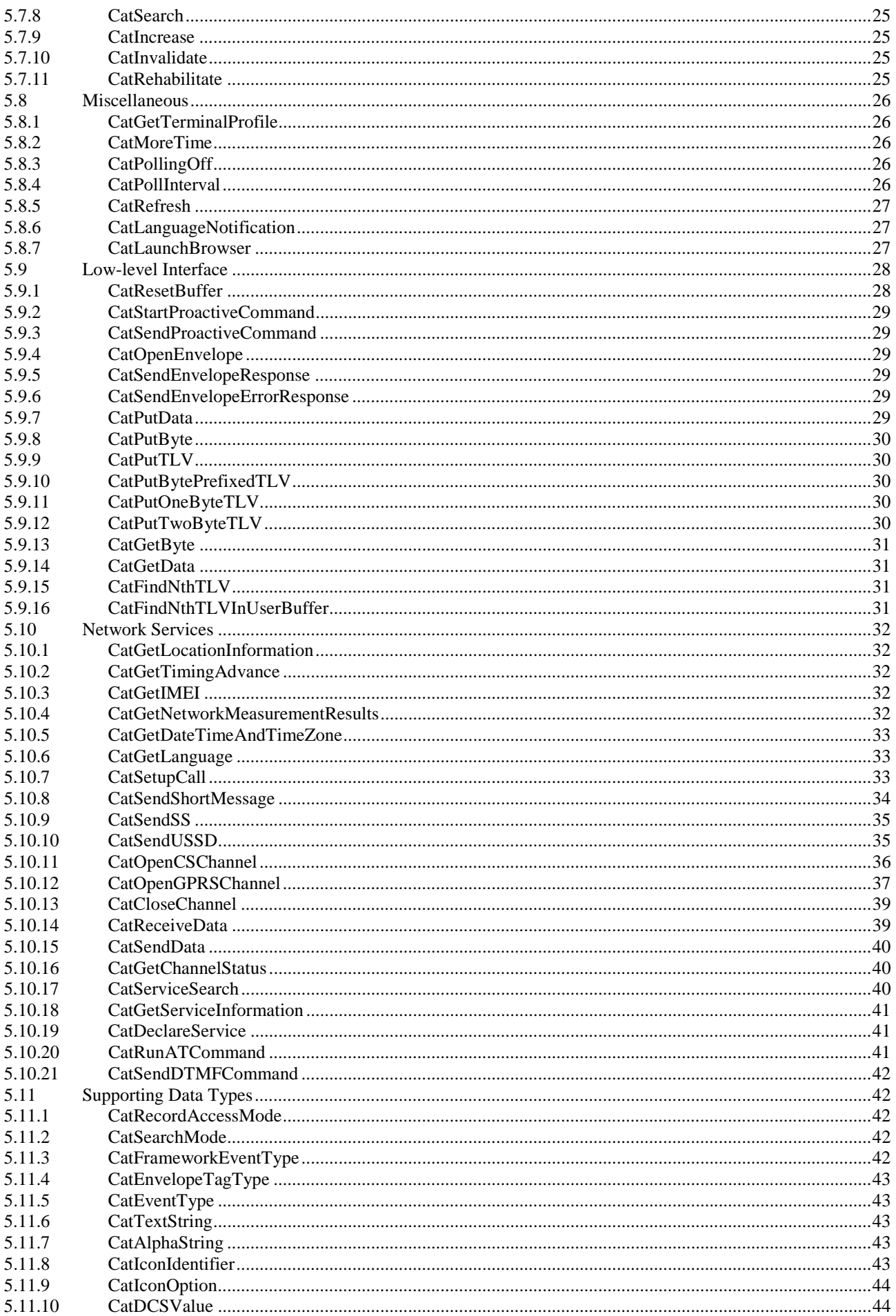

#### $5\phantom{a}$

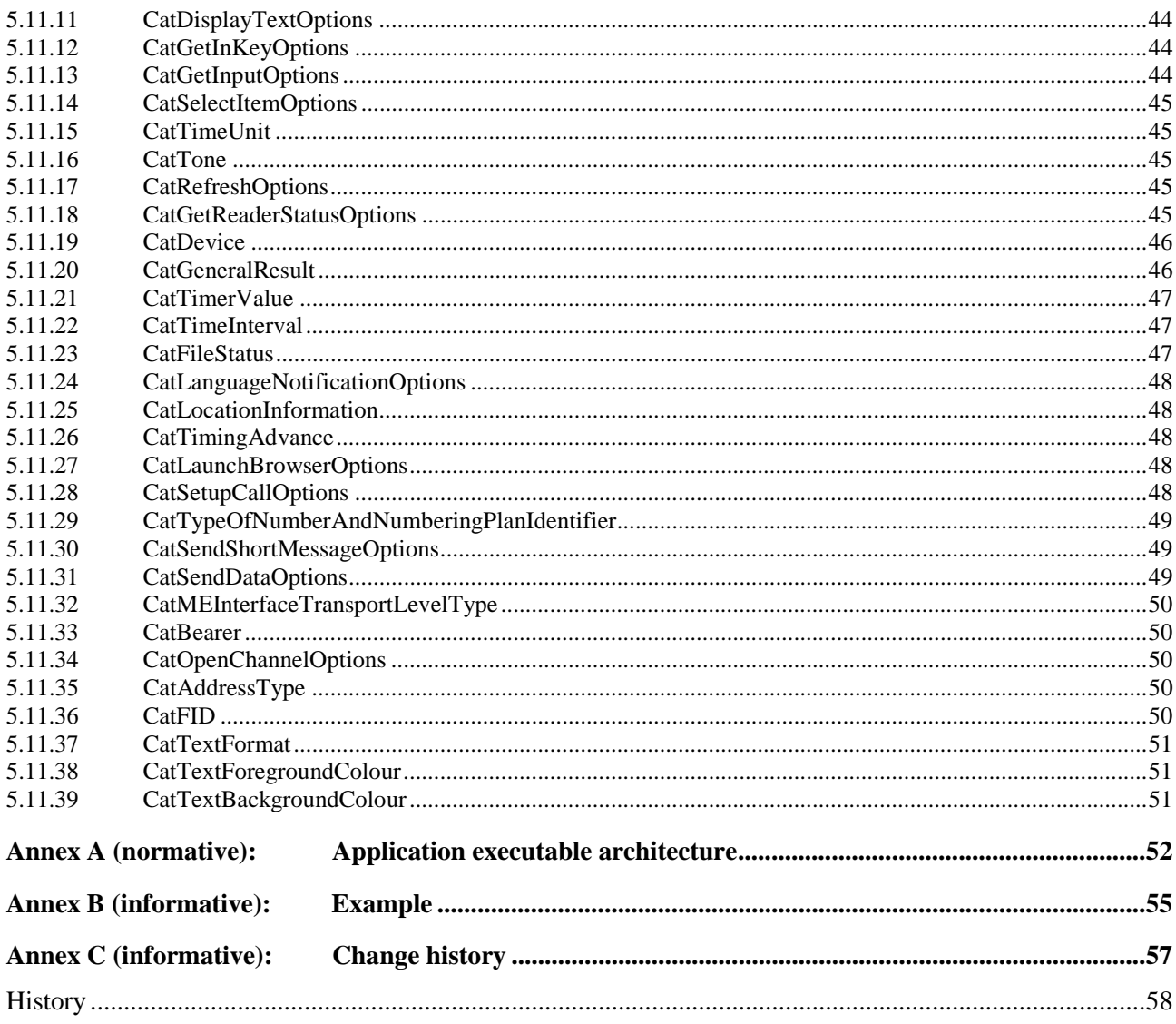

# Foreword

This Technical Specification has been produced by the 3rd Generation Partnership Project (3GPP).

The contents of the present document are subject to continuing work within the TSG and may change following formal TSG approval. Should the TSG modify the contents of the present document, it will be re-released by the TSG with an identifying change of release date and an increase in version number as follows:

Version x.y.z

where:

- x the first digit:
	- 1 presented to TSG for information;
	- 2 presented to TSG for approval;
	- 3 or greater indicates TSG approved document under change control.
- y the second digit is incremented for all changes of substance, i.e. technical enhancements, corrections, updates, etc.
- z the third digit is incremented when editorial only changes have been incorporated in the document.

# 1 Scope

A Subscriber Identity Module Application Programming Interface (SIM API) has been defined in TS 42.019 [4] as a technology-independent API by which toolkit applications and (U)SIMs co-operate. That specification is independent of the programming language technology used to create the application, the platform used to host the application and the runtime environment used to execute the application.

The present document includes information applicable to (U)SIM toolkit application developers creating applications using the C programming language ISO/IEC 9899 [7]. The present document describes an interface between toolkit applications written in the C programming language and the (U)SIM in order to realize the co-operation set forth in TS 42.019 [4]. In particular, the API described herein provides the service of assembling proactive commands and disassembling the responses to these commands for the application programmer.

Software tools, integrated software development environments and software management systems that may be used to create application programs are explicitly out of scope of the present document.

# 2 References

The following documents contain provisions which, through reference in this text, constitute provisions of the present document.

- References are either specific (identified by date of publication, edition number, version number, etc.) or non-specific.
- For a specific reference, subsequent revisions do not apply.
- For a non-specific reference, the latest version applies. In the case of a reference to a 3GPP document (including a GSM document), a non-specific reference implicitly refers to the latest version of that document *in the same Release as the present document*.
- [1] 3GPP TR 21.905: "Vocabulary for 3GPP Specifications".
- [2] 3GPP TS 31.111: "USIM Application Toolkit (USAT)".
- [3] 3GPP TS 23.048: "Security Mechanisms for the (U)SIM application toolkit; Stage 2".
- [4] 3GPP TS 42.019: "Subscriber Identity Module Application Programming Interface (SIM API); Stage 1".
- [5] ISO 639 (1988): "Code for the representation of names of languages".
- [6] 3GPP TS 23.038: "Alphabets and language-specific information".
- [7] ISO/IEC 9899: "Programming Languages C".
- [8] 3GPP TS 11.14: "Specification of the SIM Application Toolkit for the Subscriber Identity Module - Mobile Equipment (SIM – ME) interface".
- [9] Tool Interface Standard (TIS) Executable and Linking Format Specification Version 1.2.
- [10] SYSTEM V Application Binary Interface, Edition 4.1.
- [11] 3GPP TS 51.011: "Specification of the Subscriber Identity Module Mobile Equipment (SIM-ME) interface".
- [12] **Void.**
- [13] 3GPP TS 31.115: "Secured packet structure for (U)SIM Toolkit applications".
- [14] 3GPP TS 31.116: "Remote APDU Structure for (U)SIM Toolkit applications".
- [15] 3GPP TS 31.102: "Characteristics of the USIM Application".

[16] 3GPP TS 31.101: "UICC-Terminal Interface, Physical and Logical Characteristics".

# 3 Definitions and abbreviations

# 3.1 Definitions

For the purposes of the present document, the following terms and definitions apply:

**application:** computer program that defines and implements a useful domain-specific functionality The term may apply to the functionality itself, to the representation of the functionality in a programming language, or to the realization of the functionality as executable code.

**application executable:** representation of an application as collection of executable codes

**application program:** representation of an application in a programming language such as assembly language, C, Java, WML or XHTML

**Application Programming Interface (API):** collection of entry points and data structures that an application program can access when translated into an application executable

**byte code:** processor-independent representation of a basic computer operation such as "increment by one" that is executed by computer program called a byte code interpreter

**data structure:** memory address that can be accessed by an application executable in order to read or write data

**entry point:** memory address that can be branched to by an application executable in order to access functionality defined by an application-programming interface

Depending on the software technology, an entry point is also called a subroutine, a function or a method.

**executable code:** generic term for either byte code or native code

**framework:** defines a set of Application Programming Interface (API) functions for developing applications and for providing system services to those applications

**loadfile:** representation of an application executable that is transmitted from the terminal to the smart card operating system

A loadfile typically includes information about the application executable in addition to the application executable itself.

**native code:** processor-dependent representation of a basic computer operation such as "increment by one" that is executed by the hardware circuitry of a computer's central processing unit

**toolkit application:** uses the commands described in TS 31.111 [2] and TS 11.14 [8]

# 3.2 Abbreviations

For the purpose of the present document, the following abbreviations apply:

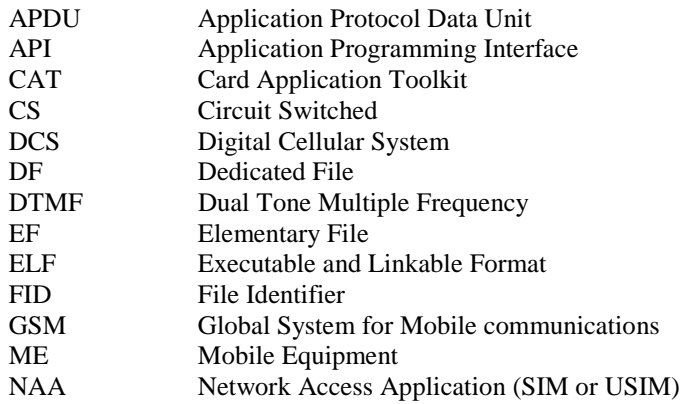

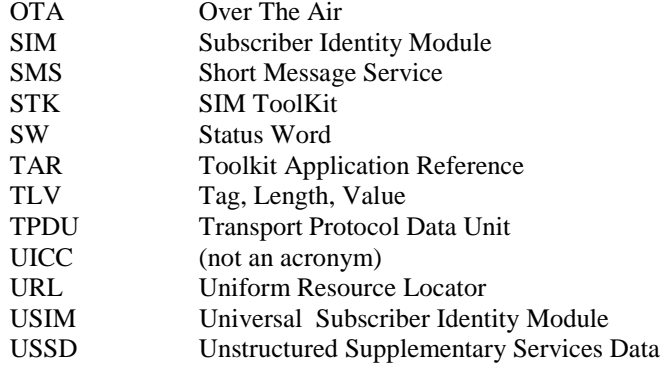

# 4 Description

The (U)SIM Application consists of the following:

- APDU handlers for communicating with the ME;
- File system and file access control;
- Toolkit Framework that provides services to Toolkit applications.

The present document describes the C programming language binding for the interface between the (U)SIM application and toolkit applications described in TS 42.019 [4]. This API allows application programmers using the C programming language to access functions and data described in TS 31.111 [2] and TS 11.14 [8], such that the (U)SIM-based applications and the services they implement can be developed and loaded onto ICCs. If required and supported by the underlying smart card technology, toolkit applications can be loaded or deleted remotely, after the card has been issued.

# 4.1 Overview

The *'C'-binding for (U)SIM API* shall provide function calls for pro-active functions and transport functions. The figure below shows the interactions between a typical toolkit application (shown in blue) and the various functional blocks of the (U)SIM (shown in orange). The C-bindings for these APIs are presented in subclause 4.2.

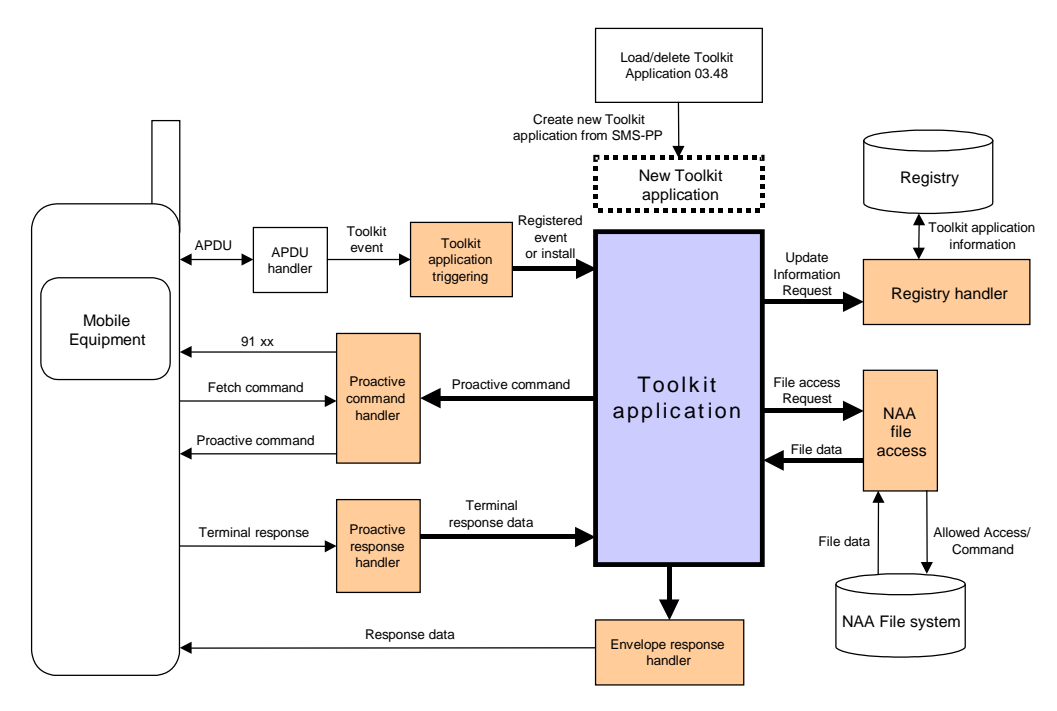

**Figure 1** 

# 4.2 Design Rationale and Upward Compatibility

Some functions on the C SIM API take parameters that correspond to optional TLVs in TS 31.111 [2] and TS 11.14 [8]. If the actual parameter value passed to the function is NULL, the corresponding TLV is not passed to the ME; an example of an optional parameter is CatIconIdentifier that corresponds to the ICON IDENTIFIER TLV.

Some proactive commands have a very large number of optional TLVs, such as SETUP CALL. Therefore, this API offers two variants that address this aspect, CatSetupCall and CatSetupCallEx. The first function, CatSetupCall, takes as parameters everything that is necessary to issue a successful SETUP CALL proactive command (i.e. everything required to construct the mandatory TLVs as required by TS 31.111 [2] and TS 11.14 [8]) and also includes optional user interface TLVs (title and icon) for ease of use.

The second function, CatSetupCallEx, takes a parameter block that can be extended in future versions of the present specification. The parameter block contains members that correspond to all mandatory and optional TLVs for the SETUP CALL proactive command.

The reason for introducing the "…Ex" variants is threefold:

- Rather than extend the parameter list of a function to take a large number of optional parameters for each call, it is preferable to set up the parameters using named structure members before issuing the call to the function.
- If a future version of TS 31.111 [2] or TS 11.14 [8] extends the optional parameters for a proactive command, the corresponding parameter block can be extended to encompass these parameters without changing the function prototype.
- Any source code written for an older version of this C SIM API can be recompiled with a later version without change and will remain upwardly compatible at the source as long as the suggested coding standards are adhered to.

# 4.3 Application Triggering

The application-triggering portion of the SIM Toolkit Framework is responsible for the activation of toolkit applications, based on the APDU received by the card.

The ME shall not be adversely affected by the presence of applications on the (U)ICC card. For instance a syntactically correct Envelope shall not result in an error status word in case of a failure of an application. The only application as seen by the ME is the (U)SIM application. As a result, a toolkit application may return an error, but this error will not be sent to the ME.

The difference between an application and a toolkit application is that a toolkit application does not typically handle APDUs directly. It will handle higher-level messages. Furthermore the execution of a function could span over multiple APDUs, in particular, the proactive protocol commands.

All the applications that have registered interest in the event are triggered in order of their priority.

- The current context is switched to the toolkit application.
- A pending transaction is aborted.
- The current file context of the toolkit application is the MF.
- The current file context of the current selected application is unchanged.

On termination of a toolkit application execution of CatExit():

- The context switches back to the context of the current selected application, the NAA application.
- A pending toolkit application transaction is aborted.

Here after are the events that can trigger a toolkit application:

#### *EVENT\_PROFILE\_DOWNLOAD*

Upon reception of the Terminal Profile command by the (U)SIM, the Toolkit Framework stores the ME profile and then triggers the registered toolkit application that may want to change their registry. A toolkit application may not be able to issue a proactive command.

#### *EVENT\_MENU\_SELECTION, EVENT\_MENU\_SELECTION\_HELP\_REQUEST*

A toolkit application might be activated upon selection in the ME's menu by the user, or request help on this specific menu.

In order to allow the user to choose in a menu, the Toolkit Framework shall have previously issued a SET UP MENU proactive command. When a toolkit application changes a menu entry of its registry object, the Toolkit Framework shall dynamically update the menu stored in the ME during the current card session. The SIM Toolkit Framework shall use the data of the EFsume file (TS 51.011 [11] and TS 31.102 [15]) when issuing the SET UP MENU proactive command.

The positions of the toolkit application menu entries in the item list, the requested item identifiers and the associated limits (e.g. maximum length of item text string) are defined at the loading of the toolkit application.

If at least one toolkit application registers to EVENT\_MENU\_SELECTION\_HELP\_REQUEST, the SET UP MENU proactive command sent by the Toolkit Framework shall indicate to the ME that help information is available. A toolkit application registered for one or more menu entries may be triggered by the event EVENT\_MENU\_SELECTION\_HELP\_REQUEST, even if it is not registered to this event. A toolkit application registered for one or more menu entries should provide help information.

*EVENT\_FORMATTED\_SMS\_PP\_ENV, EVENT\_UNFORMATTED\_SMS\_PP\_ENV,* 

#### *EVENT\_FORMATTED\_SMS\_PP\_UPD, EVENT\_UNFORMATTED\_SMS\_PP\_UPD*

A toolkit application can be activated upon the reception of a short message. There are two ways for a card to receive an SMS: via the Envelope SMS-PP Data Download or the UpdateRecord EFsms instruction.

The reception of the SMS by the toolkit application cannot be guaranteed for the Update Record EFsms instruction.

The received SMS may be:

- formatted according to TS 23.048 [3] or an other protocol to identify explicitly the toolkit application for which the message is sent;
- unformatted or using a toolkit application specific protocol the Toolkit Framework will pass this data to all registered toolkit applications.

#### *EVENT\_FORMATTED\_SMS\_PP\_ENV*

This event is triggered by an envelope APDU containing an SMS\_DATADOWNLOAD BER TLV with an SMS\_TPDU simple TLV according to TS 23.048 [3].

The Toolkit Framework shall:

- verify the TS 23.048 [3] security of the SMS TPDU;
- trigger the toolkit application registered with the corresponding TAR defined at application loading;
- take the optional Application Data posted by the triggered toolkit application if present;
- secure and send the response packet.

The toolkit application will only be triggered if the TAR is known and the security verified. Application data will also be deciphered.

#### *EVENT\_UNFORMATTED\_SMS\_PP\_ENV*

The registered toolkit applications will be triggered by this event and get the data transmitted in the APDU envelope SMS\_DATADOWNLOAD.

#### *EVENT\_FORMATTED\_SMS\_PP\_UPD*

This event is triggered by Update Record EFsms with an SMS TP-UD field formatted according to TS 23.048 [3].

The Toolkit Framework shall:

- update the EFsms file with the data received, it is then up to the receiving toolkit application to change the SMS stored in the file (i.e. the toolkit application need to have access to the EFsms file);
- verify the TS 23.048 [3] security of the SMS TPDU;
- convert the Update Record EFsms in a TLV List, an EnvelopeHandler;
- trigger the toolkit application registered with the corresponding TAR defined at application loading.

#### *EVENT\_UNFORMATTED\_SMS\_PP\_UPD*

The SIM Toolkit Framework will first update the EFsms file, convert the received APDU as described above, and then trigger all the registered toolkit applications. All of them may modify the content of EFsms (i.e. the toolkit applications need to have access to the EFsms file).

#### *EVENT\_UNFORMATTED\_SMS\_CB*

When the ME receives a new cell broadcast message, the cell broadcast page may be passed to the card using the envelope command. e.g. the application may then read the message and extract a meaningful piece of information that could be displayed to the user, for instance.

#### *EVENT\_CALL\_CONTROL\_BY\_SIM*

When the NAA is in call control mode and when the user dials a number, this number is passed to the Toolkit Framework. Only one toolkit application can handle the answer to this command: call barred, modified or accepted.

*EVENT\_EVENT\_DOWNLOAD\_MT\_CALL, EVENT\_EVENT\_DOWNLOAD\_CALL\_CONNECTED,* 

*EVENT\_EVENT\_DOWNLOAD\_CALL\_DISCONNECTED, EVENT\_EVENT\_DOWNLOAD\_LOCATION\_STATUS,* 

*EVENT\_EVENT\_DOWNLOAD\_USER\_ACTIVITY, EVENT\_EVENT\_DOWNLOAD\_IDLE\_SCREEN\_AVAILABLE,* 

#### *EVENT\_EVENT\_DOWNLOAD\_CARD\_READER\_STATUS*

The toolkit application will be triggered by the registered event download trigger, upon reception of the corresponding Envelope command. In order to allow the toolkit application to be triggered by these events, the Toolkit Framework shall have previously issued a SET UP EVENT LIST proactive command. When a toolkit application changes one or more of these requested events of its registry, the Toolkit Framework shall dynamically update the event list stored in the ME during the current card session.

#### *EVENT\_MO\_SHORT\_MESSAGE\_CONTROL\_BY\_SIM*

Before sending an SMS MO entered by the user, the SMS is submitted to the Toolkit framework. Only one toolkit application can register to this event.

#### *EVENT\_TIMER\_EXPIRATION*

This event is registered when the application executes a successful Toolkit CatGetTimer(). The toolkit application can then manage this (these) timer(s), and it will be triggered at the reception of the APDU Envelope TIMER EXPIRATION. The Toolkit Framework shall reply busy to this Envelope APDU if it cannot guaranty to trigger the corresponding toolkit application.

#### *EVENT\_UNRECOGNIZED\_ENVELOPE*

The application registered to this event shall be triggered by the framework if the BER-TLV tag contained in the ENVELOPE APDU is not defined in the associated release of TS 31.111 [2] and TS 11.14 [8] and if no corresponding constant is defined in the list of the ToolkitConstants interface. By providing the means to transfer an arbitrary block of data, the Unrecognized Envelope Event will allow a toolkit application to handle the evolution of the specifications TS 31.111 [2] and TS 11.14 [8].

#### *EVENT\_STATUS\_COMMAND*

At reception of a STATUS APDU command, the SIM Toolkit Framework shall trigger the registered toolkit application.

A range of events is reserved for experimental and proprietary usage (from -128 to -1). As the definition of these events is not standardized, the use of these events may make the toolkit application behave differently on different platforms.

The toolkit application shall be triggered for the registered events upon reception, and shall be able to access to the data associated to the event using OpenEnvelope() or the low-level functions.

The order of triggering the toolkit application shall follow the priority level of each toolkit application defined at its loading. If several toolkit applications have the same priority level, the last loaded toolkit application takes precedence.

# 4.4 Proactive command handling

The (U)SIM application toolkit protocol (i.e. 91xx, Fetch, Terminal Response) is handled by the network access application and the Toolkit Framework. The toolkit application shall not handle those events.

The network access application and the Toolkit Framework shall handle the transmission of the proactive command to the ME, and the reception of the response. The Toolkit Framework will then return in the toolkit application just after the proactive command. It shall then provide to the toolkit application the values as indicated in the function parameters. It also provides the raw return information so that the toolkit application can analyse the response.

The proactive command is sent to the ME as defined and constructed by the toolkit library without any check of the Toolkit Framework.

The toolkit application shall not issue the following proactive commands: SET UP MENU, SET UP EVENT LIST, POLL INTERVAL, POLLING OFF; as those are system proactive commands that will affect the services of the Toolkit Framework.

# 4.5 Application Loading

Applications compliant to the present document are represented for loading as loadfiles in the Executable and Linkable Format (ELF) described in Tool Interface Standard (TIS) Executable and Linking Format Specification [9] and SYSTEM V Application Binary Interface [10]. The application executable in the ELF loadfile may be either native code or byte code that has been created through a process of compiling the representation of the application program in the C programming language.

The e\_machine entry in the ELF header is set to according to the table in annex A and indicates the architecture for which the application executable in the loadfile has been prepared.

Coding for other processors, processor instruction set extensions and byte code interpreters will be defined as needed processor-specific or interpreter-specific supplements to SYSTEM V Application Binary Interface [10] may also be provided as needed.

Loadfile linkers, loaders and installers, whether on-card or off-card, return an error condition if the application representation in the loadfile cannot be accommodated or if resources requested by the application are not available.

The over-the-air application loading mechanism, protocol and application life cycle are defined in TS 23.028 [3].

# 5 'C'-language binding for (U)SIM API

# 5.1 Overview

This subclause presents the 'C'-language binding to (U)SIM API. It is divided into sections as follows:

- Toolkit application entry and exit.
- Man-Machine Interface.

- Timers.
- Supplementary card reader.
- UICC file store access.
- Registry.
- Miscellaneous.
- Low-level functions.
- Network services.
- Supporting data types.

For each function, the prototype is given followed by a table describing the parameters and whether they are input [in] or output [out] parameters. There is explanatory text which explains the function's purpose and whether it is a proactive command or not.

# 5.2 Toolkit Application Functions

Toolkit applications will start by executing the application-defined function *main*. There are no arguments to *main*, nor are there any return results. The application can find out why it was invoked using the *CatGetFrameworkEventt*  function. The Framework events that can cause an application to be invoked can be split into the following groups:

- Command monitoring.
- ME monitor events.
- Application lifecycle change.

Command monitoring enables applications to be invoked when the framework receives commands from the ME. Currently supported commands that can be monitored are:

- TERMINAL PROFILE: monitoring this command enables an application to be invoked when the ME is powered on.
- STATUS: monitoring this command enables an application to be invoked when the ME polls for proactive commands.
- ENVELOPE: monitoring this command enables the application to be informed of specific envelope type arrival for example call control envelopes can be monitored.

ME monitor events are events that the framework can ask the ME to monitor; for example an event can be sent on call connection. ME monitored events are delivered to the application in the EVENT DOWNLOAD envelope as received from the ME.

The application lifecycle event enables the framework to invoke an application when the application status has changed. This is mainly to enable an application to be run at installation time so that it can set up its registry entries. The details of the application lifecycle events are provided in TS 31.116 [14].

#### 5.2.1 main

```
void 
main (void);
```
The main function is the application entry point. The application should not return from *main*; it must call the *CatExit* function.

An example main function is given below:

```
 void main(void) 
\left\{\begin{array}{ccc} \end{array}\right\} switch (CatGetFrameworkEvent()) 
\left\{ \begin{array}{ccc} 0 & 0 & 0 \\ 0 & 0 & 0 \\ 0 & 0 & 0 \\ 0 & 0 & 0 \\ 0 & 0 & 0 \\ 0 & 0 & 0 \\ 0 & 0 & 0 \\ 0 & 0 & 0 \\ 0 & 0 & 0 \\ 0 & 0 & 0 \\ 0 & 0 & 0 \\ 0 & 0 & 0 \\ 0 & 0 & 0 \\ 0 & 0 & 0 & 0 \\ 0 & 0 & 0 & 0 \\ 0 & 0 & 0 & 0 \\ 0 & 0 & 0 & 0 & 0 \\ 0 & 0 & 0 & 0 & 0 \\ 0 & 0 & 0 & 0 & 0 \\ 0 & 0 & 0 & 0
```

```
 case EVENT_APPLICATION_LIFECYCLE_INSTALL: 
              // set up registry for this application 
              CatSetMenuString(….. 
              CatNotifyOnEnvelope(SMS_PP_DOWNLOAD_TAG,1); 
              CatNotifyOnEvent(CARD_READER_STATUS,1); 
              break; 
            case EVENT_ENVELOPE_COMMAND: 
\{ BYTE length; 
                 switch (CatOpenEnvelope(&length)) 
                 \overline{\mathcal{L}} case MENU_SELECTION_TAG: 
                       // search for help request ….. 
                       break; 
                     case SMS_PP_DOWNLOAD_TAG: 
 ….. 
                       break; 
                     case EVENT_DOWNLOAD_TAG: 
                       // search for card reader status event ….. 
                       break; 
                    default: 
                      CatExit(); 
 } 
 } 
              break; 
            default: 
              CatExit(); 
              break; 
 } 
        CatExit(); 
      }
```
# 5.2.2 CatGetFrameworkEvent

**CatFrameworkEventType CatGetFrameworkEvent(void);** 

**RETURN Framework event type that caused the application to run; see** CatFrameworkEventType for details.

### 5.2.3 CatExit

**void CatExit (void) ;** 

*CatExit* causes the application to terminate execution and return control to the framework. When the application is restarted, it enters at *main*.

# 5.3 Registry

The menu entry(ies) of the application, together with the set of framework events that the application is interested in, may be registered using the functions defined in this subclause.

# 5.3.1 CatSetMenuString

**void** 

```
CatSetMenuString (BYTE MenuID,
```

```
 BYTE MenuStringLength, const void *MenuString, 
 const CatIconIdentifier *IconIdentifier, 
 BYTE HelpAvailable, 
 BYTE NextAction);
```
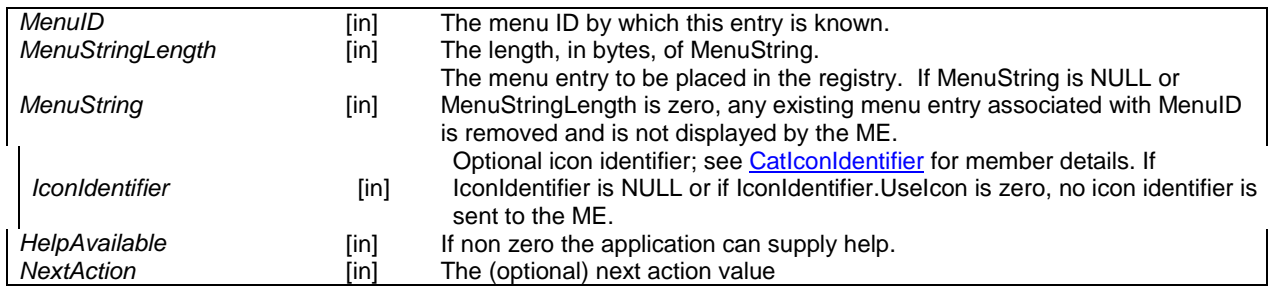

*CatSetMenuString* allows the application to define a menu entry together with an icon. A non-zero value can be supplied if a next action indicator is required. This function will implicitly request that the application is notified of menu selection envelopes i.e. there is no requirement to call the *CatNotifiyOnEnvelope* function. An application can have several menu entries and must examine the menu selection envelope to decide which menu selection caused it to be invoked.

The ordering of menu entries within a menu presented by the ME is based on increasing integer values of identifiers selected by the application. Note that any application's menu item ordering may be further overridden by an external source, e.g. card issuer, via a request to the SIM Toolkit framework this mechanism is beyond the scope of the present document.

# 5.3.2 CatNotifyOnFrameworkEvent

**void** 

**CatNotifyOnFrameworkEvent(CatFrameworkEventType Event, BYTE Enabled);** 

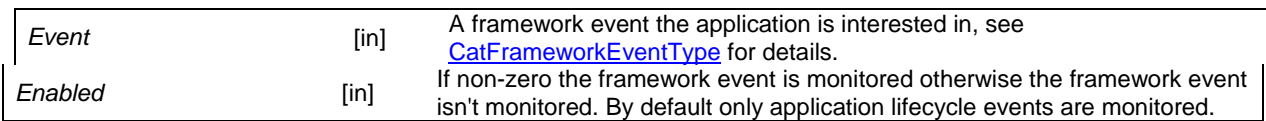

*CatNotifyOnFrameworkEvent* enables the application to add/remove a framework event to/from the set of framework events that it is interested in.

# 5.3.3 CatNotifyOnEnvelope

**void** 

**CatNotifyOnEnvelope(CatEnvelopeTagType Tag, BYTE Enabled);** 

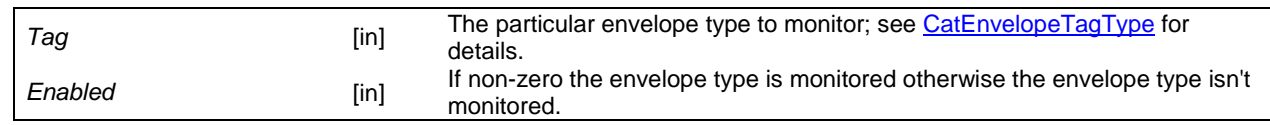

*CatNotifyOnEnvelope* enables the application to add/remove an envelope monitoring event to/from the set of the envelope monitoring events it is interested in. Note that the monitoring of MENU SELECTION, TIMER EXPIRATION and EVENT DOWNLOAD envelopes is handled by the framework.

#### 5.3.4 CatNotifyOnEvent

**void** 

**CatNotifyOnEvent(CatEventType EventType, BYTE Enabled);** 

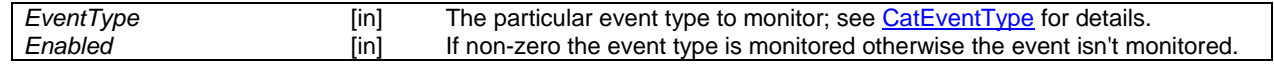

*CatNotifyOnEvent* enables the application to add/remove an ME monitored event to/from the set of ME monitored events it is interested in.

# 5.4 Man-Machine Interface

### 5.4.1 CatAddItem

**void** 

**CatAddItem(BYTE** *ItemTextLength*, **const void \****ItemText*, **BYTE** *ItemIdentifier***)**;

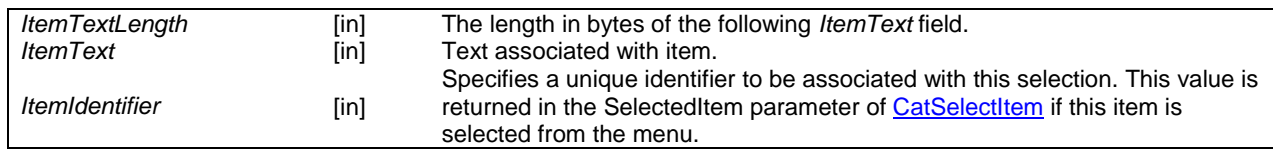

*CatAddItem* adds an item to a list for the user to select. See *CatSelectItem* below for details on the construction of a display list.

### 5.4.2 CatSelectItem

**void** 

**CatSelectItem (BYTE** *TitleLength*, **const void \****Title*, **CatSelectItemOptions** *Options***)**;

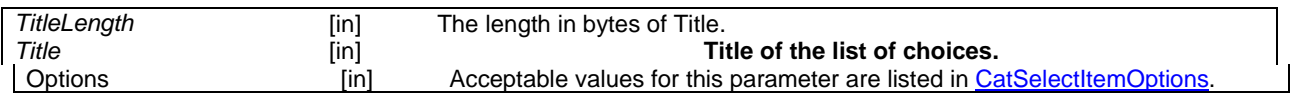

*CatSelectItem* initiates the construction of a list of items to be displayed to the user and from which the user is expected to select exactly one entry. After *CatSelectItem* has been called, entries are added to the list one at a time using the *CatAddItem* entry point above. When all items have been added to the list, the list is sent to the ME using the *CatEndSelectItem* entry point below. *CatEndSelectItem* causes the list to be displayed and returns to the caller the item selected.

# 5.4.3 CatEndSelectItem

**CatGeneralResult CatEndSelectItem (BYTE \****SelectedItem,*  **const CatIconIdentifier \****IconIdentifier***)**;

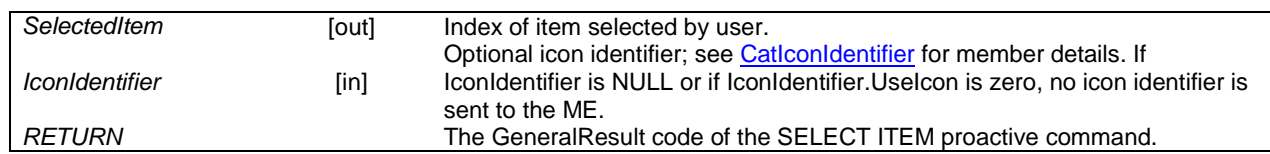

*CatEndSelectItem* issues the proactive command SELECT ITEM that displays on the ME a list of items for the user to choose from. The terminal response is parsed and if successful the *SelectedItem* parameter is set to the index of the item chosen. See *CatSelectItem* above for details on the construction of a display list.

# 5.4.4 CatDisplayText

**CatGeneralResult** 

```
CatDisplayText (CatDCSValue TextDCS, BYTE TextLength, const void *Text, 
                  CatDisplayTextOptions TextOptions, 
                  CatTextFormat TextFormat, 
                  CatForegroundColor ForegroundColour, 
                 CatBackgroundColour BackgroundColour, 
                  const CatIconIdentifier *IconIdentifier, 
                 BYTE ImmediateResponse);
```
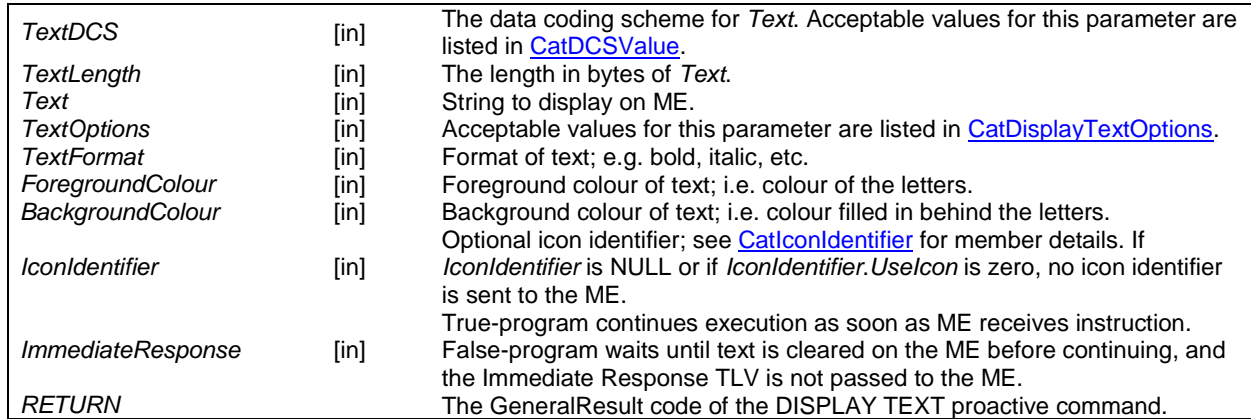

# 5.4.5 CatGetInKey

**CatGeneralResult** 

**CatGetInKey (CatDCSValue** *TitleDCS*, **BYTE** *TitleLength*, **const void \****Title*, **CatGetInKeyOptions** *Options*, **const CatIconIdentifier \****IconIdentifier*, **CatDCSValue \****DCSOut*, **void \****KeyOut***)**;

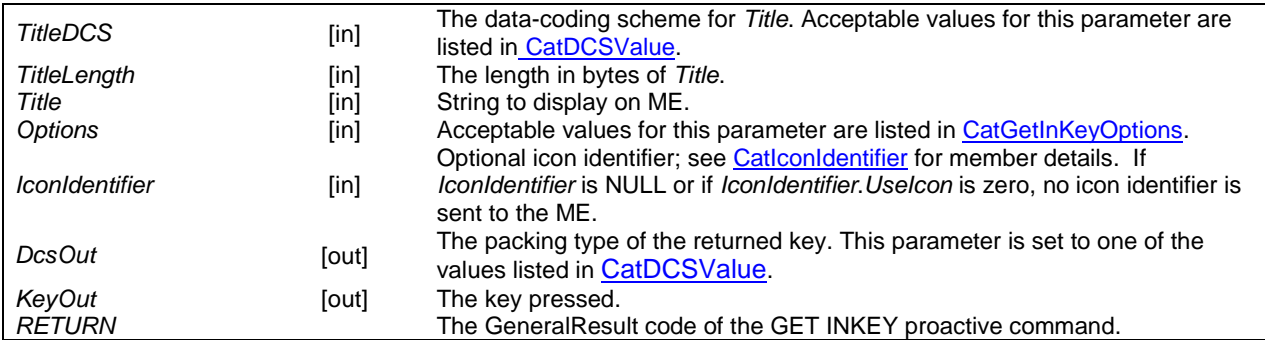

*CatGetInKey* issues the proactive command GET INKEY. The terminal response is parsed and if successful the *DCSOut* and *KeyOut* parameters are updated.

# 5.4.6 CatGetInput

#### **CatGeneralResult**

**CatGetInput(CatDCSValue** *TitleDCS*, **BYTE** *TitleLength*, **const void \****Title*,

```
 CatGetInputOptions Options, 
 CatDCSValue DefaultReplyDCS,
```
 **BYTE** *DefaultReplyLength*, **const void \****DefaultReply*, **BYTE** *MinimumResponseLength*, **BYTE** *MaximumResponseLength*, **const CatIconIdentifier \****IconIdentifier*, **CatDCSValue \****MsgOutDCS*, **BYTE \****MsgOutLength*, **void \****MsgOut*);

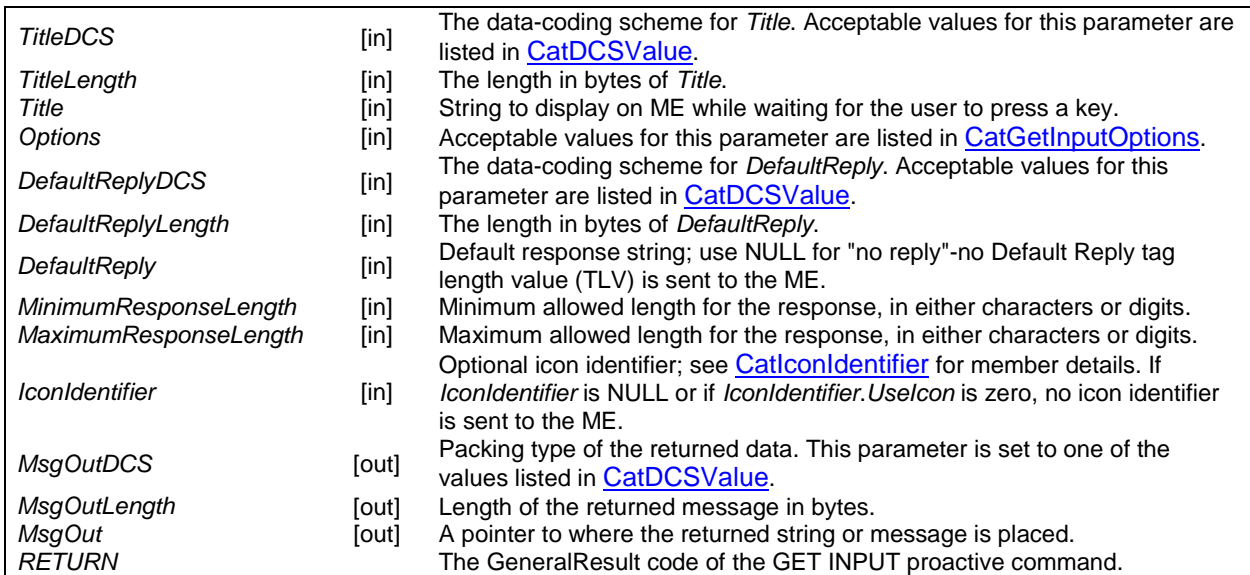

*CatGetInput* issues the proactive command GET INPUT. The terminal response is parsed and if successful *MsgOutDCS*, *MsgOutLength*, *MsgOut* parameters are updated.

# 5.4.7 CatSetupIdleModeText

```
CatGeneralResult
```
**CatSetupIdleModeText (CatDCSValue** *TextDCS*, **BYTE** *TextLength*, **const void \****Text*, **const CatIconIdentifier \****IconIdentifier*);

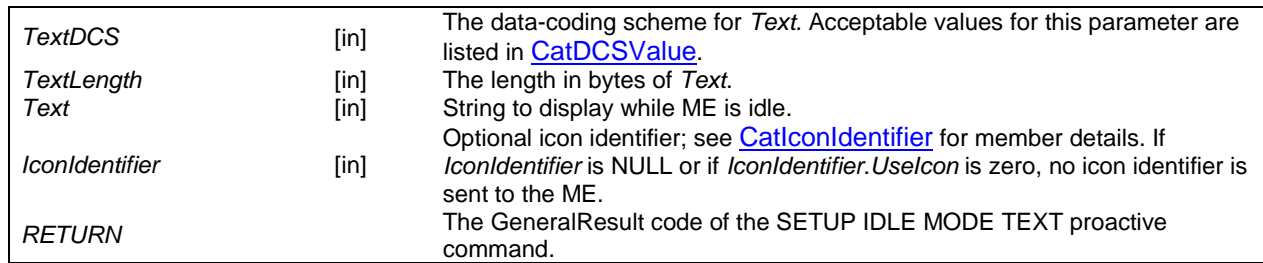

*CatSetupIdleModeText* issues the proactive command SET UP IDLE MODE TEXT that sets the ME's default text string.

# 5.4.8 CatPlayTone

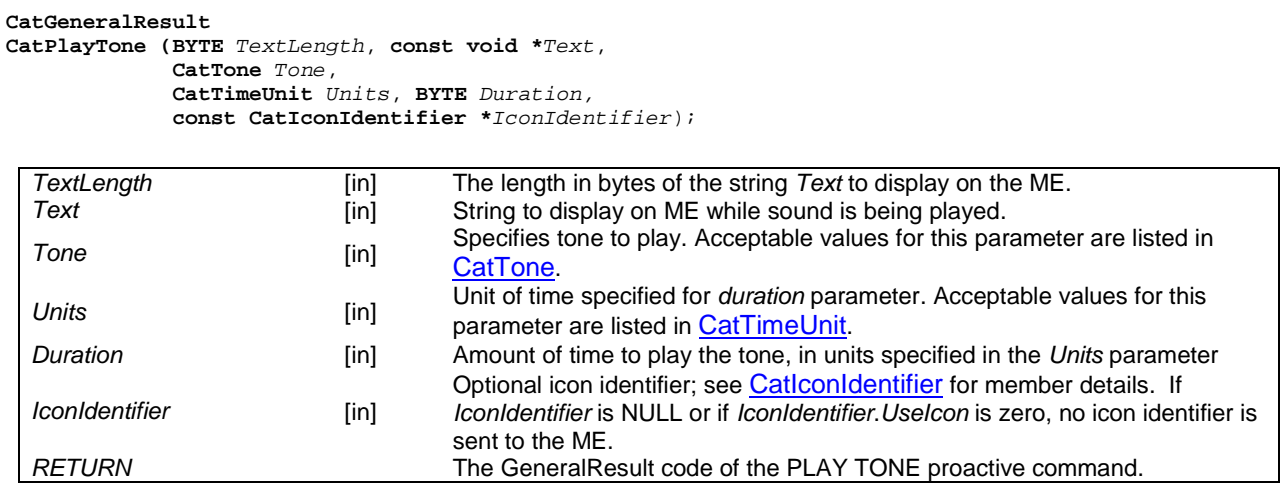

*CatPlayTone* issues the proactive command PLAY TONE.

# 5.5 Timers

# 5.5.1 CatGetTimer

#### **BYTE**

**CatGetTimer (void);** 

**RETURN The identifier of the timer.** 

*CatGetTimer* returns the ID of a timer that is not currently in use. If no timer is available, this function returns zero. Timer identifiers are assigned by the framework.

### 5.5.2 CatFreeTimer

**void CatFreeTimer (BYTE** *TimerID***)**;

**TimerID [in]** ID of timer to free; obtained from CatGetTimer.

*CatFreeTimer* frees the handle to the specified timer, making it available for the next request. It is not a proactive command. No information is passed to the ME by this function.

# 5.5.3 CatStartTimer

**void** 

**CatStartTimer (BYTE** *TimerID*, **CatTimerValue \****TimerValue***)**;

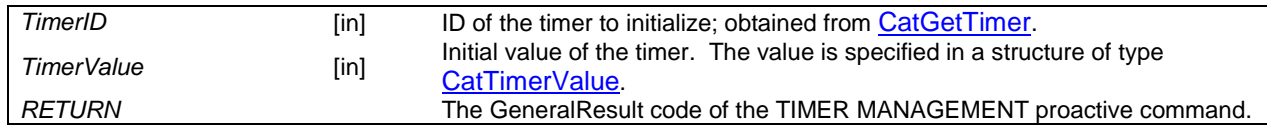

*CatStartTimer* issues a proactive TIMER MANAGEMENT command to initialize a timer to the parameter values.

# 5.5.4 CatGetTimerValue

**void** 

**CatGetTimerValue (BYTE** *TimerID*, **CatTimerValue \****TimerValue***)**;

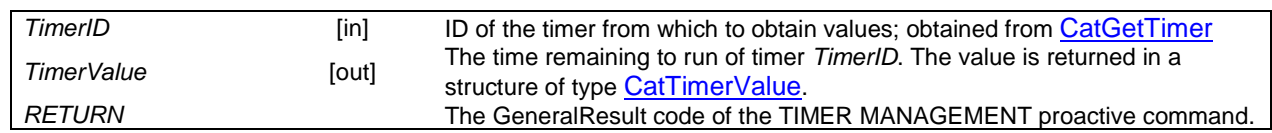

*CatGetTimerValue* issues a proactive TIMER MANAGEMENT command to obtain the timer's current value.

# 5.6 Supplementary Card Reader Management

These functions access the supplementary card-reader on a dual-slot ME.

# 5.6.1 CatPowerOnCard

**CatGeneralResult** 

**CatPowerOnCard (CatDevice** *DeviceID*, **BYTE \****ATRLength,* **void \****ATR***)**;

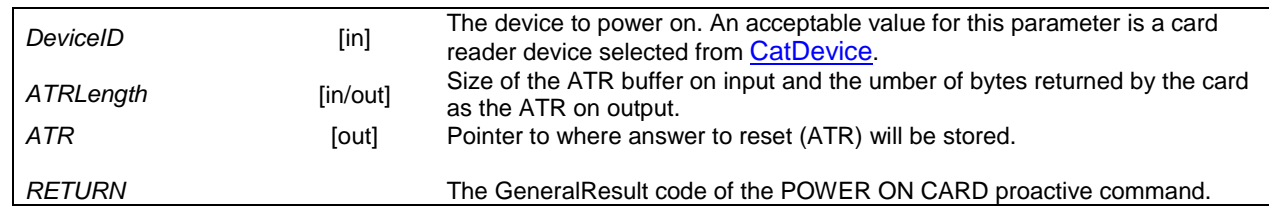

*CatPowerOnCard* issues the proactive command POWER ON CARD that powers on a supplementary card reader. The terminal response is parsed and if successful the *ATR* and *ATRLength* parameters are.

### 5.6.2 CatPowerOffCard

**CatGeneralResult CatPowerOffCard (CatDevice** *DeviceID***)**;

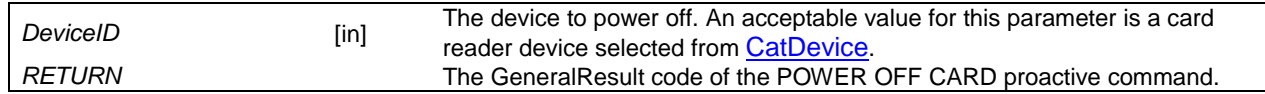

*CatPowerOffCard* issues the proactive command POWER OFF CARD that turns off the supplementary card reader.

# 5.6.3 CatPerformCardAPDU

**CatGeneralResult** 

**CatPerformCardAPDU (CatDevice** *DeviceID*,

```
 BYTE CAPDULength,const void *CAPDU,
 BYTE *RAPDULength, void *RAPDU);
```
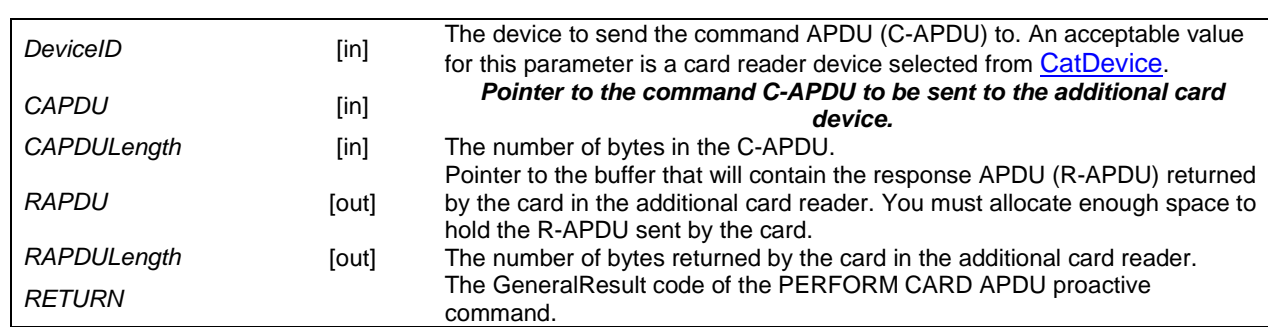

*CatPerformCardAPDU* issues the proactive command PERFORM CARD APDU that sends application program data units (APDU) to the supplementary card reader. The terminal response is parsed and if successful the *RAPDU* and *RAPDULength* parameters are updated.

# 5.6.4 CatGetReaderStatus

```
CatGeneralResult
```
**CatGetReaderStatus (CatDevice** *DeviceID*, **CatReaderStatusOptions** *Options*, **BYTE \****Status***)**;

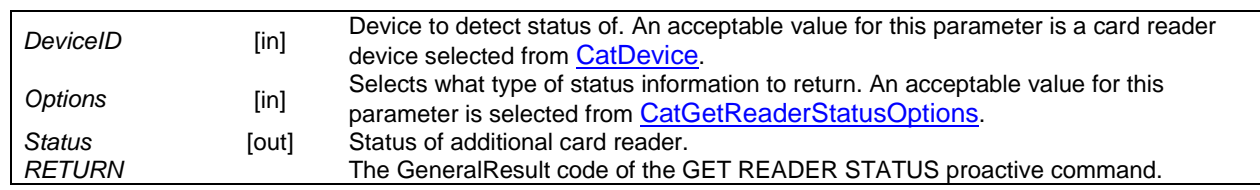

*CatGetReaderStatus* issues the proactive command GET READER STATUS that retrieves the status of the additional card readers on the ME. The terminal response is parsed and if successful the *Status* parameter is updated.

# 5.7 UICC File Store Access

The abstract type FID is used to denote the file and a set of pre-processor macros are defined that enumerate all of the standard files of a NAA file store. A FID could be implemented as an unsigned 16-bit number as follows:

- typedef unsigned short FID;
- #define FID\_MF 0x3F00

The starting file-context of a Toolkit application is the MF. When a Toolkit application exits, the file-context is lost.

The Access Control privileges of the application are granted during installation according to the level of trust. When an application requests access to UICC or operator specific files, the Toolkit Framework checks if this access is allowed by examination of the file control information stored on the card. If access is granted the Toolkit Framework will process the access request, if access is not granted, an appropriate status word will be returned.

Contents and coding of the file(s) containing access control information are defined in 3GPP TS 31.101 [16].

All UICC functions return the status bytes according to 3GPP TS 31.101 [16], where 90 00 represents success.

# 5.7.1 CatSelect

**UINT16** 

**CatSelect (CatFID** *FileIdentifier,* **CatFileStatus \****Status***)**;

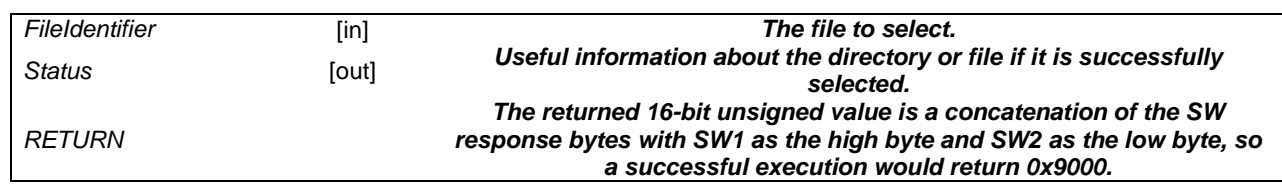

*CatSelect* selects the specified file as the current working file.

### 5.7.2 CatStatus

#### **UINT16**

**CatStatus (CatFileStatus \****Status***)**;

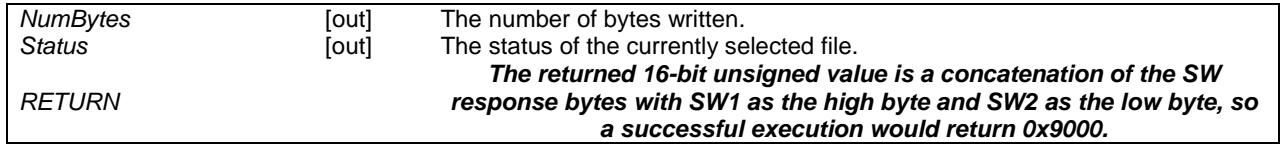

*CatStatus* returns the file status of the currently selected file as specified in 3GPP TS 31.101 [16].

# 5.7.3 CatGetCHVStatus

**void** 

**CatGetCHVStatus (BYTE CHVStatus[4]);** 

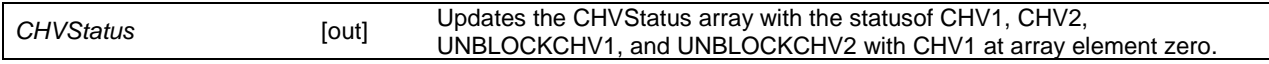

*CatGetCHVStatus* returns the current CHV status values. The format of the returned bytes is specified in 3GPP TS 31.101 [16].

# 5.7.4 CatReadBinary

**UINT16** 

```
CatReadBinary (DWORD Offset, 
                 DWORD *NumBytes, 
                 void *Buffer);
```
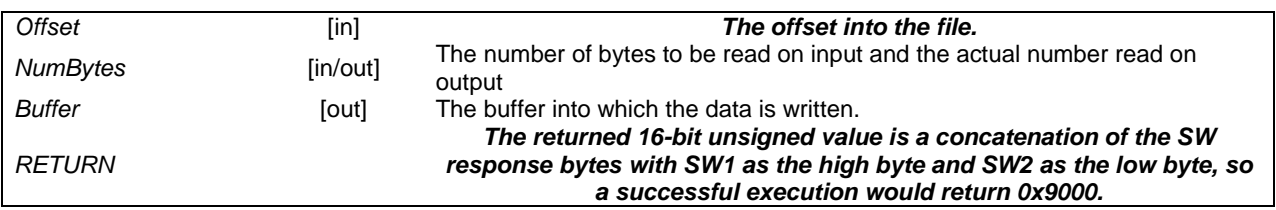

*CatReadBinary* reads *NumBytes* from position *Offset* in the currently selected file into *Buffer*.

# 5.7.5 CatUpdateBinary

**UINT16** 

**CatUpdateBinary (DWORD** *Offset*, **DWORD** *NumBytes,*  **const void \****Buffer***)**;

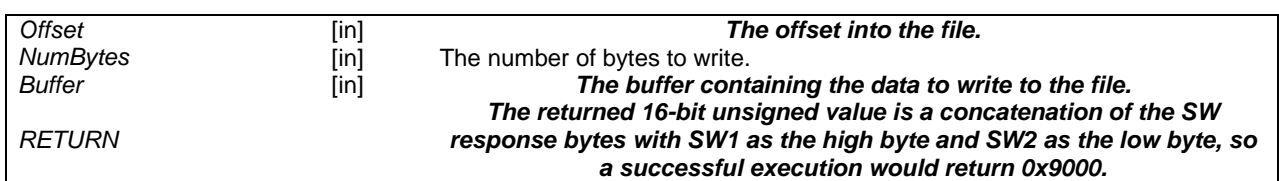

*CatUpdateBinary* writes *NumBytes* contained in *Buffer* to position *Offset* in the currently selected file.

# 5.7.6 CatReadRecord

**UINT16** 

**CatReadRecord (DWORD** *RecordNumber*, **CatRecordAccessMode** *Mode*, **DWORD Offset, DWORD \****NumBytes*, **void \****Buffer***)**;

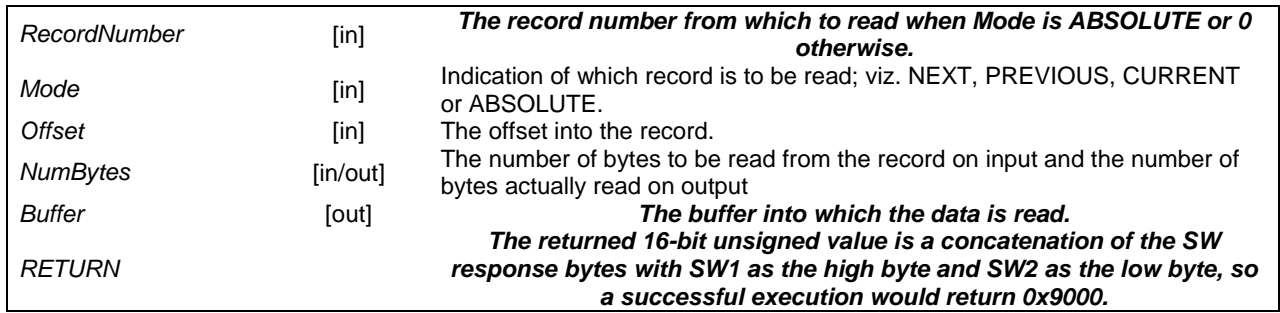

*CatReadRecord* reads *NumBytes* from the record *RecordNumber* of the currently selected file into *Buffer*.

# 5.7.7 CatUpdateRecord

**UINT16** 

**CatUpdateRecord (DWORD** *RecordNumber*, **CatRecordAccessMode** *Mode*, **DWORD Offset, DWORD** *NumBytes*, **const void \****Buffer***)**;

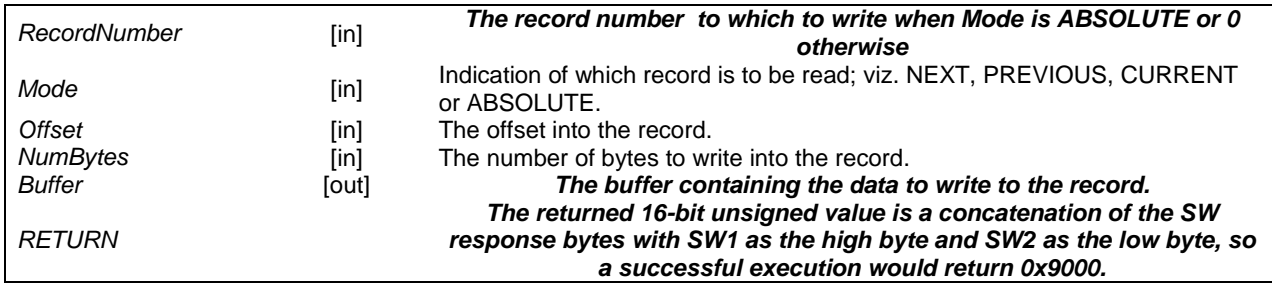

*CatUpdateRecord* writes *NumBytes* into the record *RecordNumber* of the currently selected file from *Buffer*.

# 5.7.8 CatSearch

**UINT16** 

**CatSearch (CatSearchModes** *Mode*, **DWORD Offset, DWORD** *PatternLength*, **const void \****Pattern***)**;

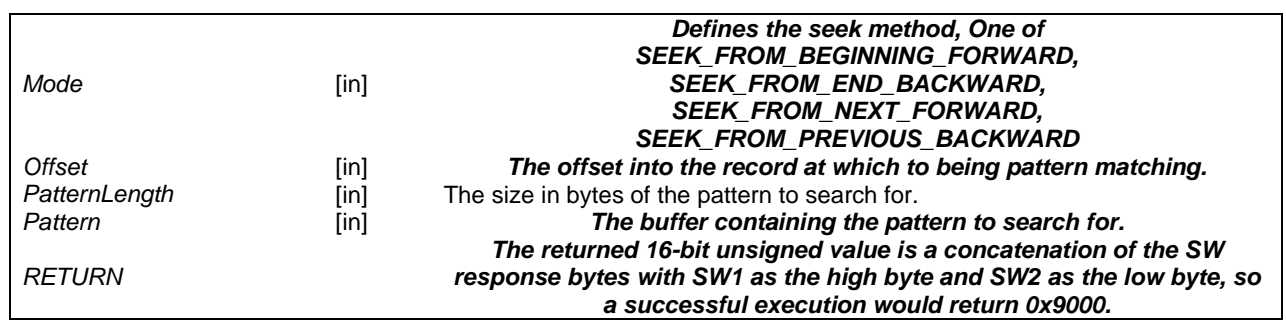

*CatSearch* searches records in the currently selected file starting at Offset for the pattern of length *PatternLength*  contained in *Pattern*. If the pattern is found the current record is set appropriately.

# 5.7.9 CatIncrease

#### **UINT16**

```
CatIncrease(DWORD Increment, 
              DWORD *Value);
```
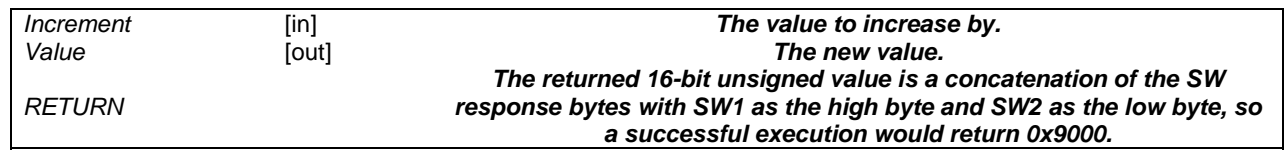

*CatIncrease* adds *Increment* to the current record of the selected cylic file and returns the new *Value.* The most significant byte of *Increment* is ignored.

# 5.7.10 CatInvalidate

```
UINT16 
CatInvalidate (void);
```
*RETURN The returned 16-bit unsigned value is a concatenation of the SW response bytes with SW1 as the high byte and SW2 as the low byte, so a successful execution would return 0x9000.* 

*CatInvalidate* invalidates the selected file.

## 5.7.11 CatRehabilitate

**UINT16 CatRehabilitate (void) ;** 

*RETURN* 

*The returned 16-bit unsigned value is a concatenation of the SW response bytes with SW1 as the high byte and SW2 as the low byte, so a successful execution would return 0x9000.* 

*CatRehabilitate* rehabilitates the selected file.

# 5.8 Miscellaneous

# 5.8.1 CatGetTerminalProfile

```
void
```
**CatGetTerminalProfile (BYTE \****ProfileOutLength,* **BYTE \****Profile***)**;

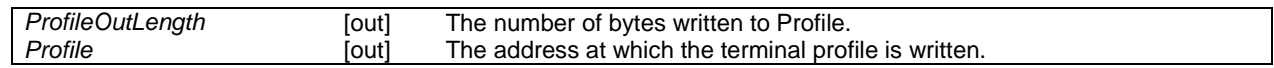

*CatGetTerminalProfile* returns the stored terminal profile in *Profile*.

## 5.8.2 CatMoreTime

**CatGeneralResult CatMoreTime (void);** 

*RETURN The GeneralResult code of the MORE TIME proactive command.* 

*CatMoreTime* issues the proactive command MORE TIME to the ME that it needs more time to process an application.

## 5.8.3 CatPollingOff

**CatGeneralResult** 

**CatPollingOff (void);** 

*RETURN The GeneralResult code of the POLLING OFF proactive command.* 

*CatPollingOff* issues the proactive command POLLING OFF that disables proactive polling; this essentially turns off *CatPollInterval*.

### 5.8.4 CatPollInterval

```
CatGeneralResult 
CatPollInterval (CatTimeUnit Unit, BYTE Interval, 
                   CatTimeInterval *ActualIntervalOut);
```
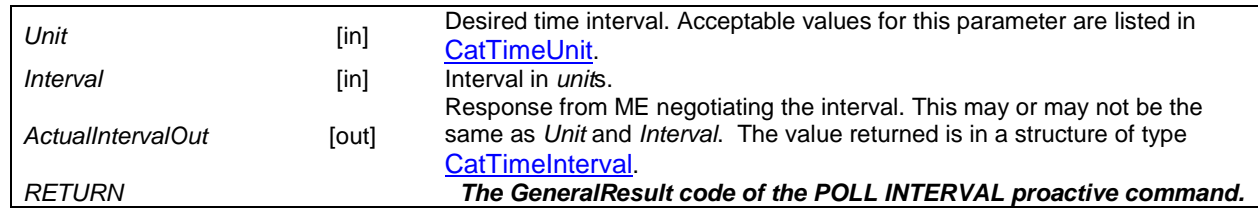

*CatPollInterval* issues the proactive command POLL INTERVAL that requests the ME to set a time interval between status application program data units (APDU) that the ME sends to the UICC. The ME responds with a time interval of its own that most closely matches the application programming interface (API) request.

Polling can be disabled by using *CatPollingOff*.

### 5.8.5 CatRefresh

**CatGeneralResult CatRefresh (CatRefreshOptions** *Options*); **CatGeneralResult CatRefreshWithFileList (CatRefreshOptions** *Options*, **BYTE** *FileListLength*, **const void \****FileList***)**;

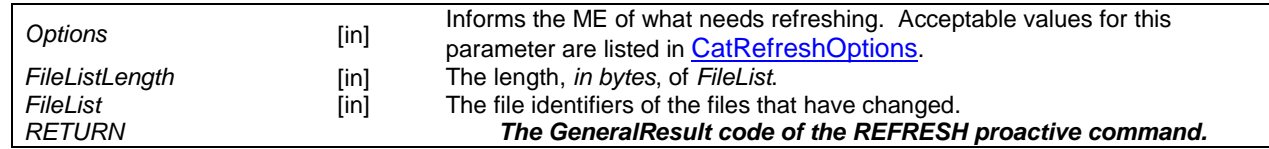

*CatRefresh* issues the proactive command REFRESH that informs ME that the NAA has changed configuration due to UICC activity (such as an application running).

### 5.8.6 CatLanguageNotification

**void** 

**CatLanguageNotification (CatLanguageNotificationOptions** *Options*, **const void \****Language***)**;

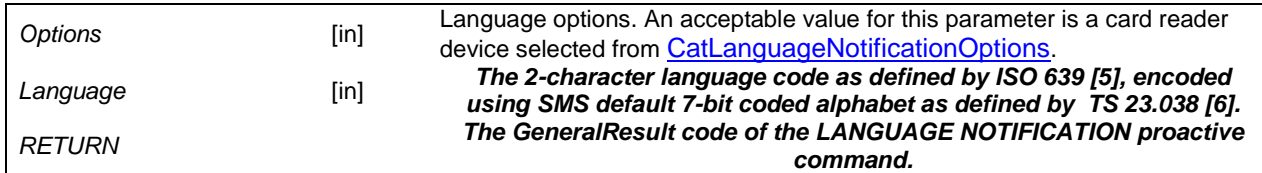

*CatLanguageNotification* issues the proactive command LANGUAGE NOTIFICATION that notifies the ME about the language currently used for any text string within proactive commands or envelope command responses.

### 5.8.7 CatLaunchBrowser

```
CatGeneralResult 
CatLaunchBrowser (CatLaunchBrowserOptions Options, 
                   BYTE TitleLength, const void *Title, 
                   BYTE URLLength, const void *URL, 
                   const CatIconIdentifier *IconIdentifier); 
  Options Computer Options used to launch the browser. Acceptable values for this parameter
                                     are listed in CatLaunchBrowserOptions. 
  TitleLength Example 2 Iinl The length in bytes of the string Title
```
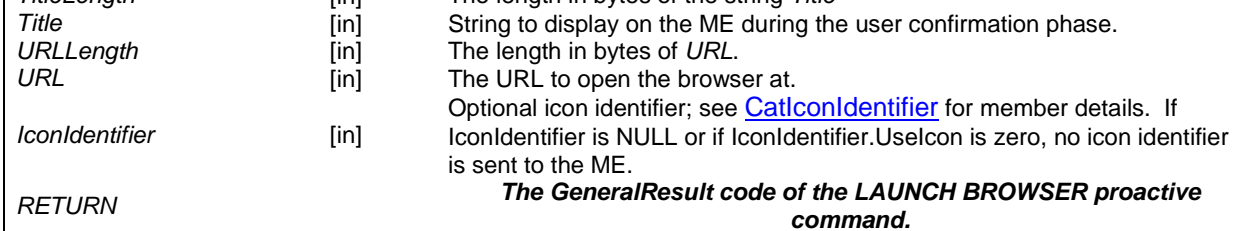

*CatLaunchBrowser* and *CatLaunchBrowserEx* issue the proactive command LAUNCH BROWSER that launches a browser on the ME.

**CatGeneralResult** 

**CatLaunchBrowserEx (const CatLaunchBrowserExParams \****params***);** 

The structure *CatLaunchBrowserExParams* has the following members:

typedef struct

```
{ 
   // Mandatory fields 
   CatLaunchBrowserOptions Options, 
   BYTE URLLength; 
   const void *URL; 
   // Optional fields 
   BYTE BrowserIdentityLength; 
   const void *BrowserIdentity; 
   BYTE BearerLength; 
   const BYTE *Bearer; 
   BYTE NumProvisioningFileReferences; 
   BYTE *ProvisioningFileReferenceLengths; 
   const BYTE **ProvisioningFileReferences; 
   BYTE GatewayProxyIdLength; 
   const void * GatewayProxyId; 
   CatAlphaString Title; 
   CatIconIdentifier IconIdentifier; 
} CatLaunchBrowerExParams;
```
with the following members:

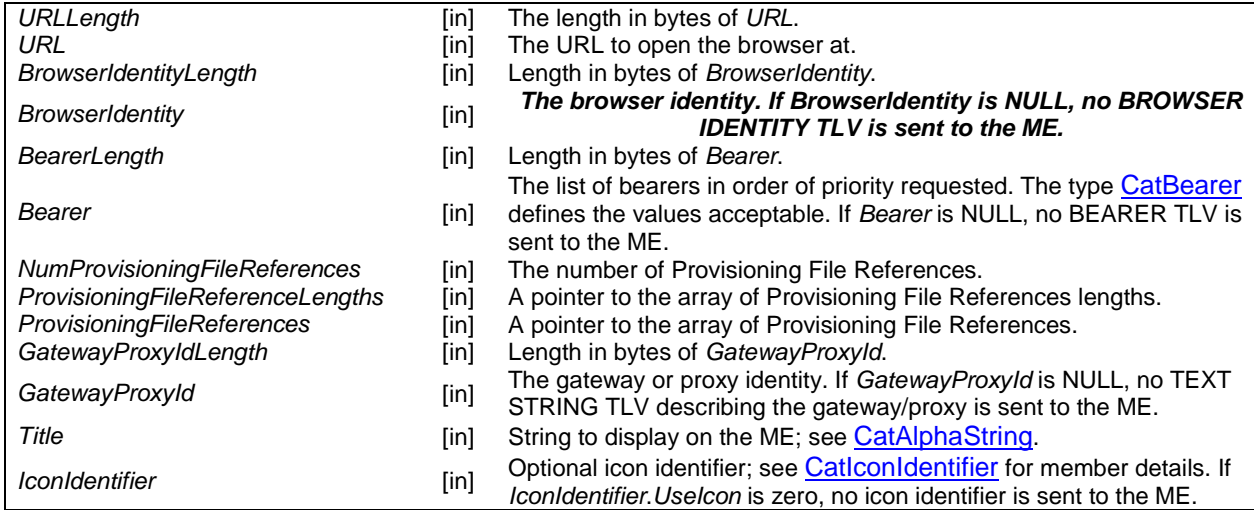

# 5.9 Low-level Interface

This subclause presents a low-level programming interface that allows you to:

- Construct proactive commands and send them to the ME.
- Access the terminal response from the ME.
- Search the terminal response and contents of envelopes for specified TLVs.
- Unpack the contents of envelopes from the ME and send responses.

These functions are provided so that functionality that is not provided in the high level API is still accessible. All of these functions work on a single data buffer that has a single data pointer and can only be accessed sequentially. The high-level proactive functions may make use of the data buffer so consequently the high-level proactive functions should not be used whilst using the low-level functions.

## 5.9.1 CatResetBuffer

**void CatResetBuffer(void);** 

This function resets the data pointer to the beginning of the buffer.

# 5.9.2 CatStartProactiveCommand

**void CatStartProactiveCommand(BYTE** *Command*,

 **BYTE** *Options*, **BYTE** *To***)**;

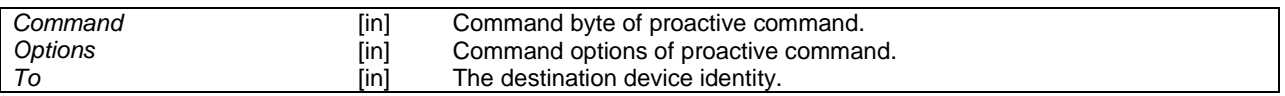

*CatStartProactiveCommand* resets the data pointer and starts the construction of a proactive command by writing the command tag, command details and device identities to the data buffer. The data pointer is left pointing after the device identities so that proactive command specific data can be written.

## 5.9.3 CatSendProactiveCommand

#### **CatGeneralResult**

**CatSendProactiveCommand (BYTE \****Length***)**;

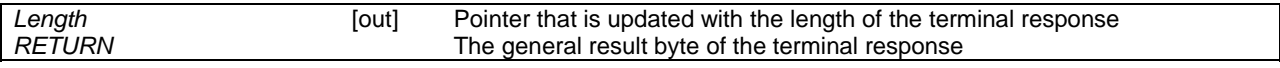

*CatSendProactiveCommand* sends the contents of the data buffer as a proactive command and updates the data buffer with the terminal response. The general result byte of the terminal response is returned by this function. The length of the terminal response is written to \*Length. The data pointer is set to point to the additional information of the terminal response.

### 5.9.4 CatOpenEnvelope

**CatEnvelopeTagType CatOpenEnvelope(BYTE \****Length***)**;

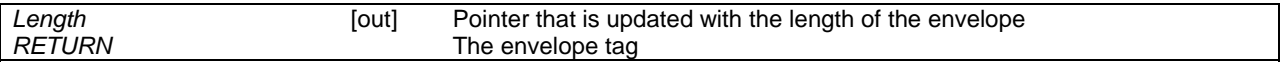

*CatOpenEnvelope* returns the envelope tag of the data buffer and the length of the envelope data. The data pointer is set to point to the envelope data.

### 5.9.5 CatSendEnvelopeResponse

**void** 

**CatSendEnvelopeResponse (void);** 

*CatSendEnvelopeResponse* sends the contents of the data buffer as a successful envelope response.

# 5.9.6 CatSendEnvelopeErrorResponse

**void** 

**CatSendEnvelopeErrorResponse (void);** 

This function sends the contents of the data buffer as an unsuccessful envelope response.

# 5.9.7 CatPutData

```
void 
CatPutData(BYTE Length, 
             const void *Data);
```
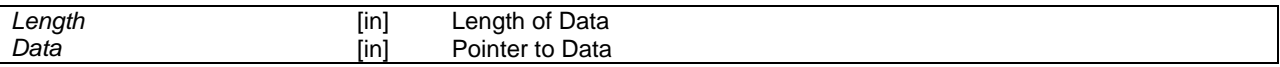

*CatPutData* appends Length bytes of data to the data buffer.

# 5.9.8 CatPutByte

**void CatPutByte (BYTE** *Data***)**;

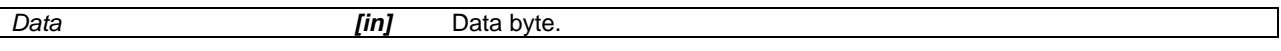

*CatPutByte* appends the supplied data byte to the data buffer.

# 5.9.9 CatPutTLV

**void** 

```
CatPutTLV (BYTE Tag, 
             BYTE Length, 
             const void *Value);
```
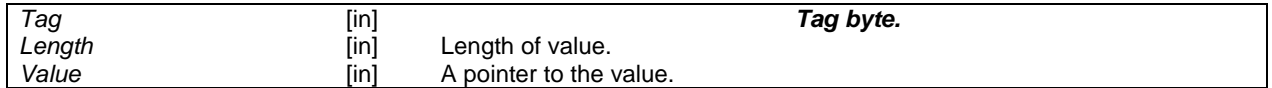

*CatPutTLV* appends a general TLV to the data buffer.

### 5.9.10 CatPutBytePrefixedTLV

**void** 

**CatPutBytePrefixedTLV (BYTE** *Tag*, **BYTE** *Prefix*, **BYTE** *Length*, **const void \****Value***)**;

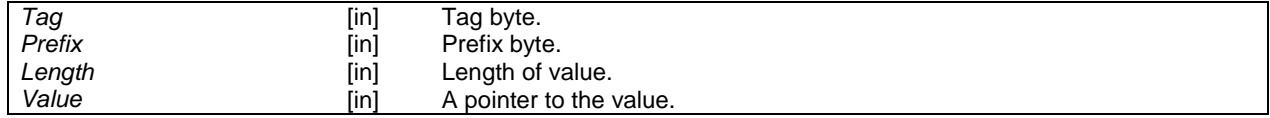

*CatPutBytePrefixedTLV* appends a TLV to the data buffer with a single byte placed before the Value.

# 5.9.11 CatPutOneByteTLV

**void CatPutOneByteTLV (BYTE** *Tag*, **BYTE** *Value***)**;

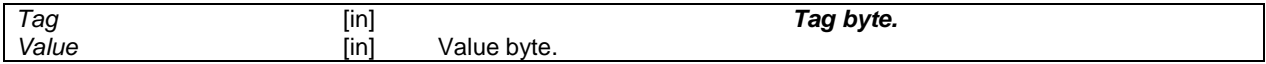

*CatPutOneByteTLV* appends a single byte valued TLV to the data buffer.

# 5.9.12 CatPutTwoByteTLV

```
void 
CatPutTwoByteTLV (BYTE Tag, 
                    BYTE Value1, 
                   BYTE Value2);
```
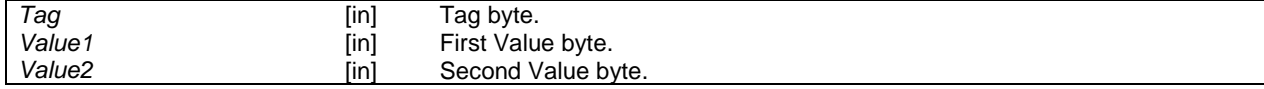

*CatPutTwoByteTLV* appends a two byte valued TLV to the data buffer.

#### 5.9.13 CatGetByte

**BYTE CatGetByte (void);** 

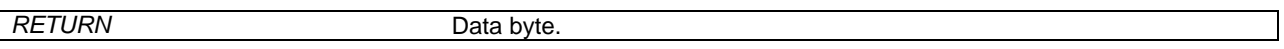

*CatGetByte* returns the byte at the current data pointer and increments the data pointer by one.

#### 5.9.14 CatGetData

**const void \* CatGetData (BYTE** *Length***)**;

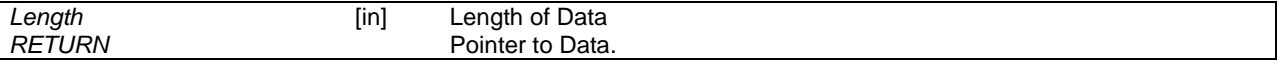

*CatGetData* returns the current data pointer and increments the data pointer by *Length* bytes.

# 5.9.15 CatFindNthTLV

**const void \* CatFindNthTLV (BYTE** *Tag*, **BYTE** *Occurrence*, **BYTE \****Length***)**;

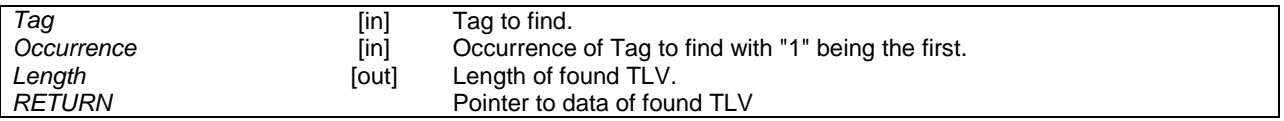

*CatFindNthTLV* finds the nth TLV that matches Tag in the data buffer, where nth is specified by the *Occurrence* parameter. If a match is found the data pointer is updated to the found TLV, the function returns a pointer to the found value and updates *Length* with the data length. If no match was found the function returns the null pointer and the data pointer is left unchanged.

## 5.9.16 CatFindNthTLVInUserBuffer

**const void \* CatFindNthTLVInUserBuffer (BYTE** BufferLen**, const void \***Buffer**, BYTE** *Tag***, BYTE** *Occurrence***, BYTE \****Length***);** 

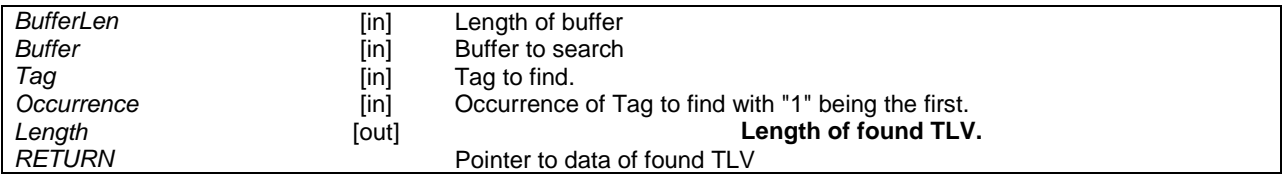

*CatFindNthTLVInUserBuffer* finds the nth TLV that matches *Tag* is the supplied buffer. The function returns a pointer to the found value and updates *Length* with the data length. If no match was found the function returns the null pointer.

# 5.10 Network Services

### 5.10.1 CatGetLocationInformation

#### **CatGeneralResult**

**CatGetLocationInformation (CatLocationInformation \****LocationInformation***);** 

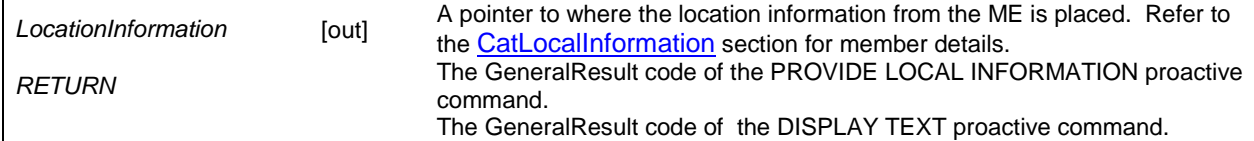

*CatProvideLocationInformation* requests the ME to send location information to the (U)SIM using the PROVIDE LOCAL INFORMATION proactive command.

## 5.10.2 CatGetTimingAdvance

#### **CatGeneralResult**

**CatGetTimingAdvance (CatTimingAdvance \****TimingAdvance***);** 

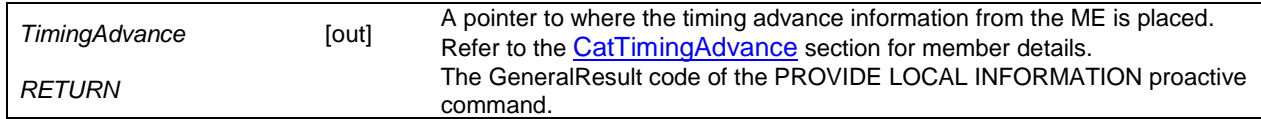

*CatProvideTimingAdvance* requests the ME to send timing advance information to the (U)SIM using the PROVIDE LOCAL INFORMATION proactive command.

# 5.10.3 CatGetIMEI

```
CatGeneralResult 
CatGetIMEI (BYTE IMEI[8]);
```
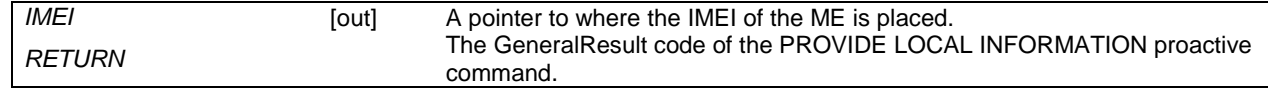

*CatGetIMEI* requests the ME to send the IMEI to the (U)SIM using the PROVIDE LOCAL INFORMATION proactive command.

#### 5.10.4 CatGetNetworkMeasurementResults

**CatGeneralResult** 

**CatGetNetworkMeasurementResults (BYTE** *MeasurementResults***[10]);** 

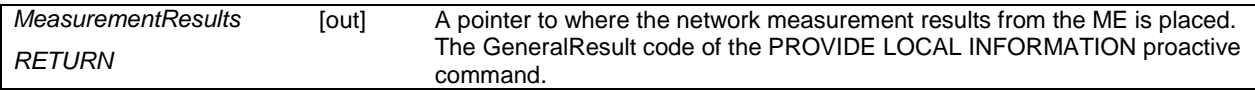

*CatGetNetworkMeasurementResults* requests the ME to send the network measurement results to the (U)SIM using the PROVIDE LOCAL INFORMATION proactive command.

# 5.10.5 CatGetDateTimeAndTimeZone

**CatGeneralResult** 

**CatGetDateTimeAndTimeZone (BYTE** *DateTimeAndTimeZone***[7]);** 

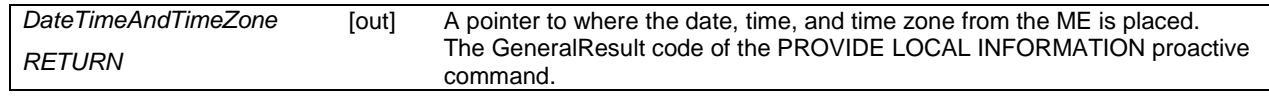

*CatGetDateTimeAndTimeZones* requests the ME to send the date, time, and time zone information to the (U)SIM using the PROVIDE LOCAL INFORMATION proactive command.

# 5.10.6 CatGetLanguage

**CatGeneralResult** 

**CatGetLanguage (BYTE** *Language***[2]);** 

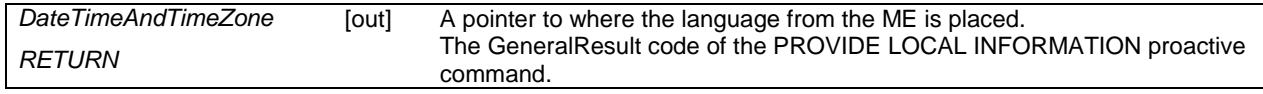

*CatGetLanguage* requests the ME to send the language information to the (U)SIM using the PROVIDE LOCAL INFORMATION proactive command.

# 5.10.7 CatSetupCall

**CatGeneralResult** 

```
CatSetupCall (BYTE CallSetupMessageLength, const void *CallSetupMessage, 
               CatTypeOfNumberAndNumberingPlanIdentifier TONandNPI, 
               BYTE DiallingNumberLength, const void *DiallingNumber, 
               CatSetupCallOptions Options, 
               const CatIconIdentifier *UserConfirmationIconIdentifier, 
               BYTE CallSetupMessageLength, const void *CallSetupMessage, 
               const CatIconIdentifier *CallSeupIconIdentifier);
```
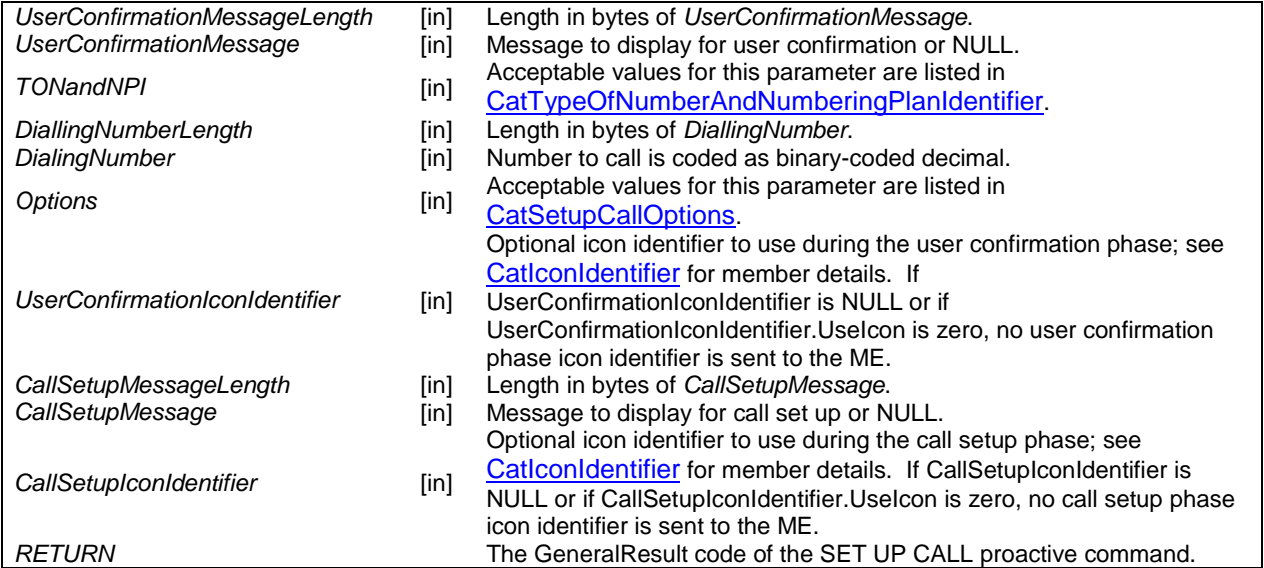

*CatSetupCall* and *CatSetupCallEx* issue the SET UP CALL proactive command to the ME.

#### **CatGeneralResult CatSetupCallEx (const CatSetupCallExParams \****Params***);**

The type *CatSetupCallExParams* is defined as follows:

```
typedef struct 
{ 
   // Mandatory fields 
   CatSetupCallOptions Options; 
   CatTypeOfNumberAndNumberingPlanIdentifier TONandNPI; 
   BYTE DiallingNumberLength; 
   const void *DialingNumber; 
   // Optional fields 
   CatAlphaString UserConfirmationMessage; 
   BYTE CapabilityConfigParamsLength; 
   const void *CapabilityConfigParams; 
   BYTE CalledPartySubaddressLength; 
   const void *CalledPartySubaddress; 
   CatTimeInterval RedialMaximumDuration; 
   CatIconOption UserConfirmationIcon; 
   CatAlphaString CallSetupMessage; 
   CatIconOptions CallSetupIcon; 
} CatSetupCallExParams;
```
With the following members:

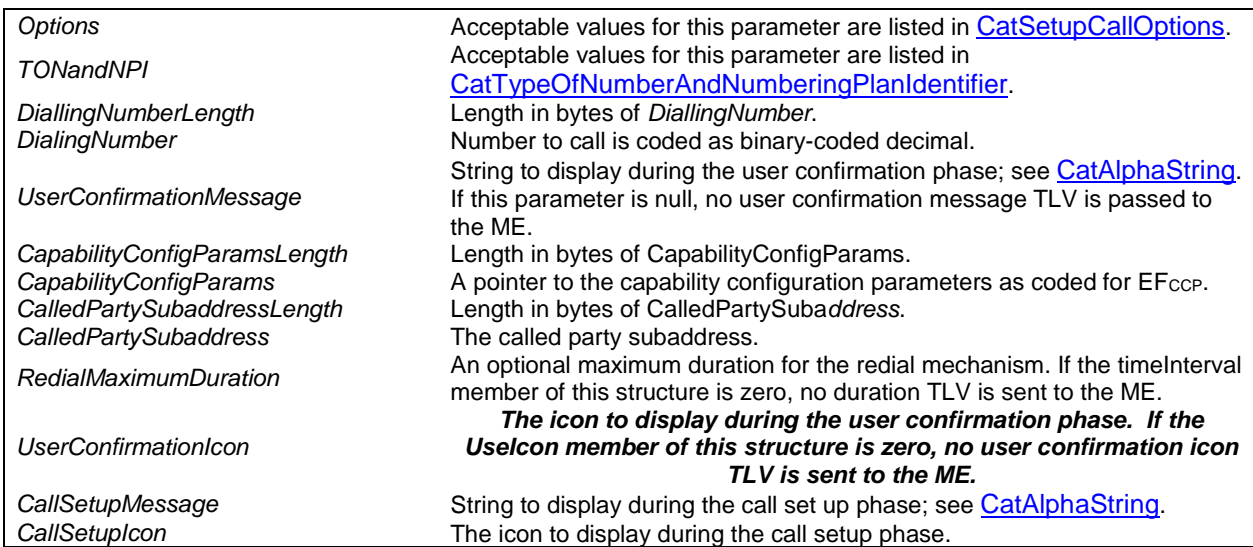

Optional parameters are specifically chosen to use an all-zero binary representation. This means that it is simple to set up only the required members of the *SetupCallExParams* structure by zeroing the whole structure using *memset*, filling in the required members, and sending the result to *CatSetupCallEx*. As all optional parameters use a zero binary representation, the *memset* serves to *initialise* them all to the "not present" status.

### 5.10.8 CatSendShortMessage

```
CatGeneralResult 
CatSendShortMessage (BYTE TitleLength, const void *Title, 
                       CatTypeOfNumberAndNumberingPlanIdentifier TONandNPI, 
                       BYTE AddressLength, const void *Address, 
                       BYTE SmsTPDULength, const void *SmsTPDU, 
                       CatSendShortMessageOptions Options, 
                       const CatIconIdentifier *IconIdentifier);
```
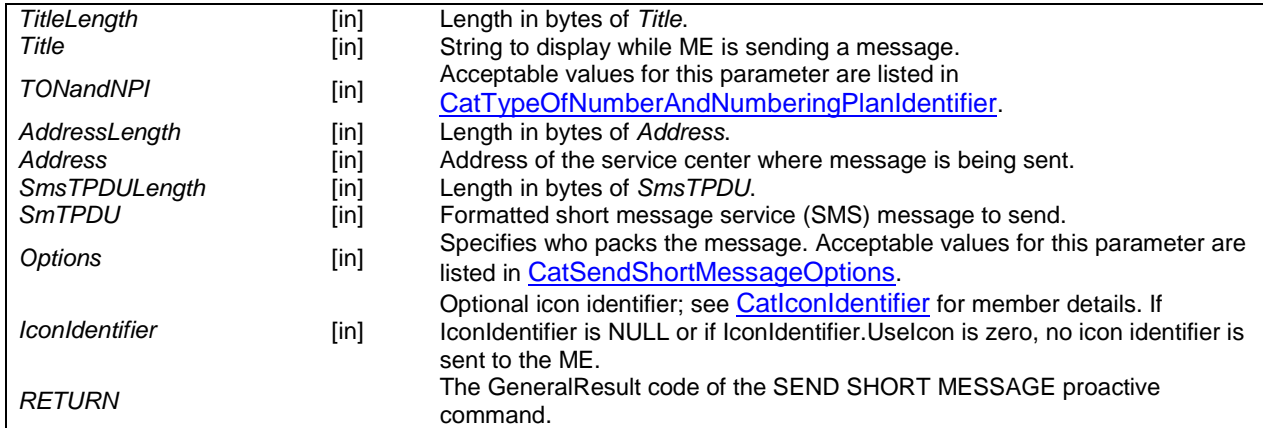

*CatSendShortMessage* issues the SEND SHORT MESSAGE proactive command.

### 5.10.9 CatSendSS

**CatGeneralResult** 

```
CatSendSS (BYTE TitleLength, const void *Title, 
            CatTypeOfNumberAndNumberingPlanIdentifier TONandNPI, 
            BYTE SSStringLength, const void *SSString, 
            const CatIconIdentifier *IconIdentifier);
```
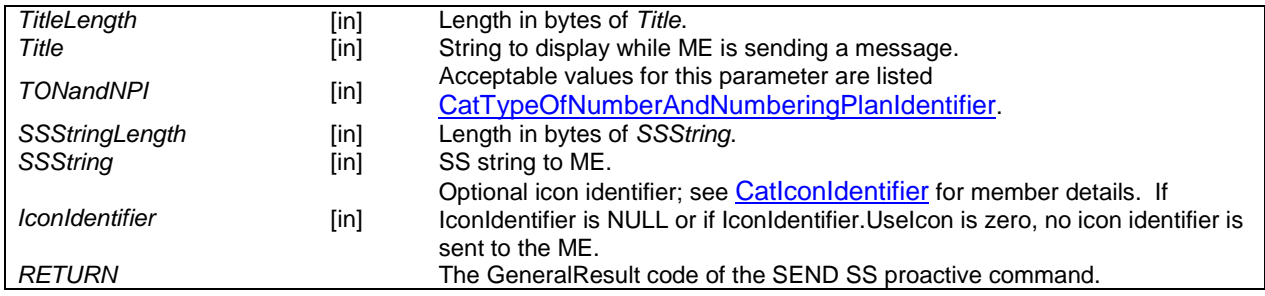

*CatSendSS* issues the SEND SS proactive command to the ME.

# 5.10.10 CatSendUSSD

**CatGeneralResult** 

```
CatSendUSSD (BYTE TitleLength, const void *Title, 
 CatDCSValue MessageDCS, BYTE MessageLength, const void *Message, 
 CatDCSValue *MsgOutDCS, BYTE *MsgOutLength, void *MsgOut, 
            const CatIconIdentifier *IconIdentifier);
```
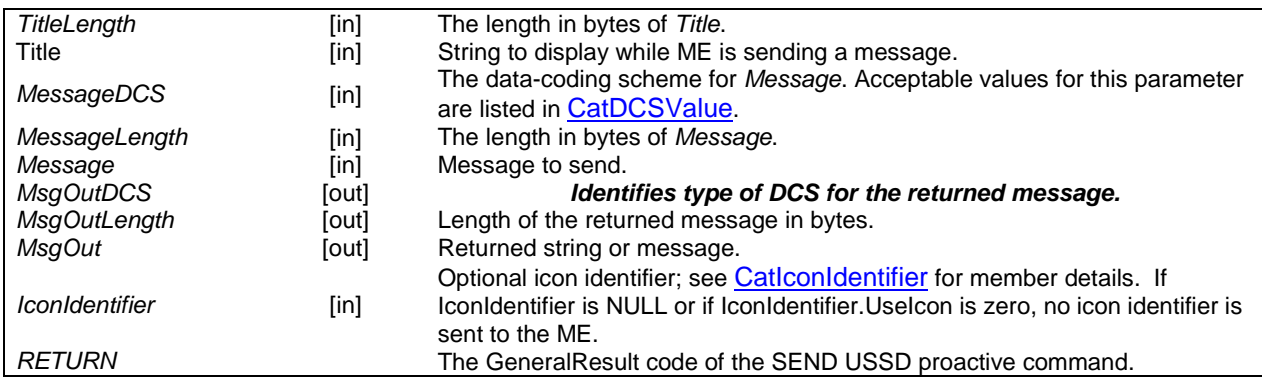

*CatSendUSSD* issues the SEND USSD proactive command. The terminal response is parsed and if successful the MsgOutDCS, MsgOutLength and MsgOut parameters are updated.

# 5.10.11 CatOpenCSChannel

#### **CatGeneralResult**

**CatOpenCSChannel(CatOpenChannelOptions** *Options***,** 

```
 BYTE UserConfirmationLength, const void *UserConfirmation, 
 const CatIconIdentifier *UserConfimationIconIdentifier, 
 CatTypeOfNumberAndNumberingPlanIdentifier TONandNPI, 
 BYTE DiallingNumberLength, const void *DiallingNumber, 
 BYTE BearerDescription[3], 
 UINT16 *BufferSize, 
 CatDevice *ChannelIdentifier);
```
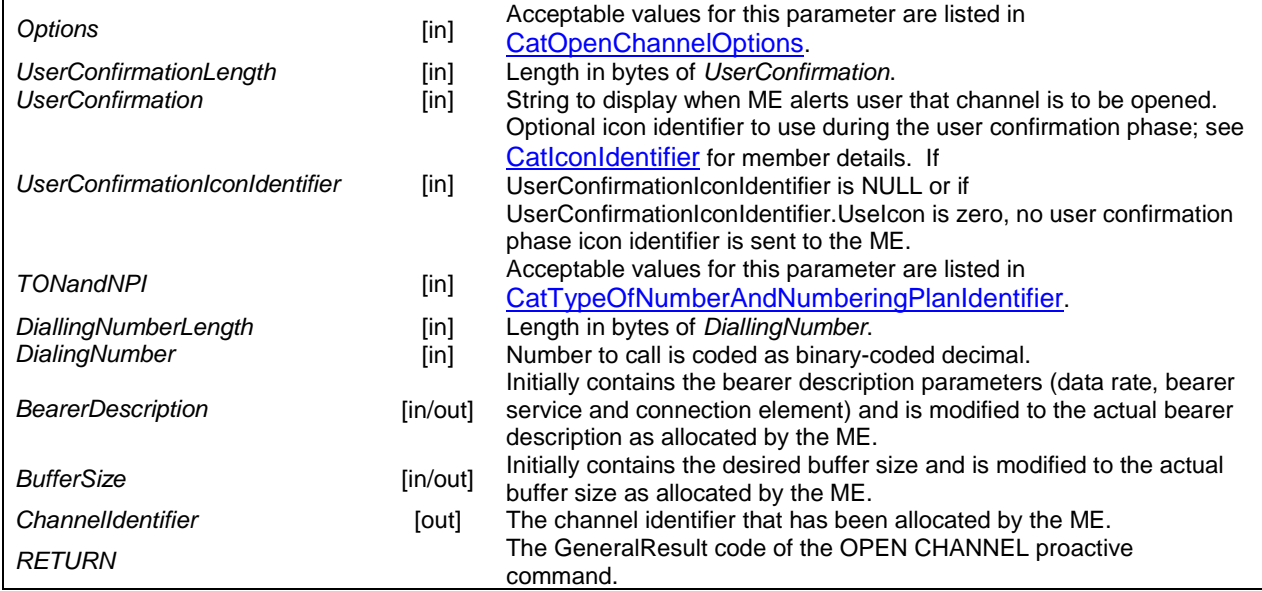

**CatGeneralResult** 

**CatOpenCSChannelEx(const CatOpenCSChannelExParams \****Params*,

 **CatDevice \****ChannelIdentifier*, **BYTE** *BearerDescription[3]*, **UINT16 \****BufferSize***)**;

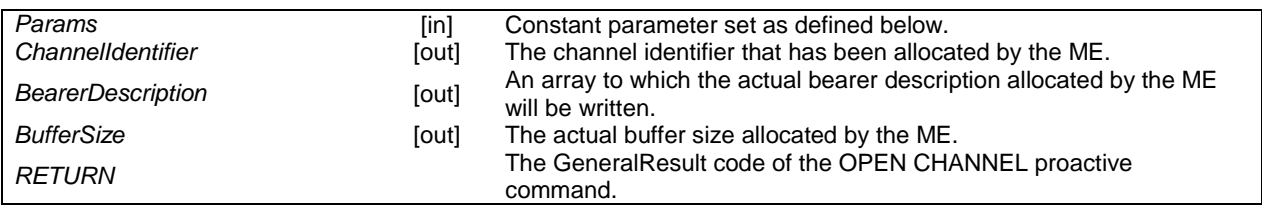

*CatOpenCSChannel* and *CatOpenCSChannelEx* issue the proactive command OPEN CHANNEL related to a CS bearer. The terminal response is parsed and if the command was successful the *BearerDescription*, *BufferSize* and *ChannelIdentifier* parameters are updated.

The type *CatOpenCSChannelExParams* is defined as follows:

```
typedef struct 
{ 
   // Mandatory fields 
   CatOpenChannelOptions Options; 
   BYTE AddressLength; 
   const BYTE *Address; 
   BYTE BearerDescription[3]; 
  UINT16 BufferSize; 
   // Optional fields 
   CatAlphaString UserConfirmationMessage;
```
 CatIconIdentifier UserConfirmationIconIdentifier; BYTE SubAddressLength; const BYTE \*SubAddress; BYTE Duration1Defined; CatTimeInterval Duration1; BYTE Duration2Defined; CatTimeInterval Duration2; CatAddressType LocalAddress; CatTextString UserLogin; CatTextString UserPassword; CAT\_MEInterfaceTransportLevelType CAT\_MEInterfaceTransportLevel; CatAddressType DataDestinationAddress; } CatOpenCSChannelExParams;

With the following members:

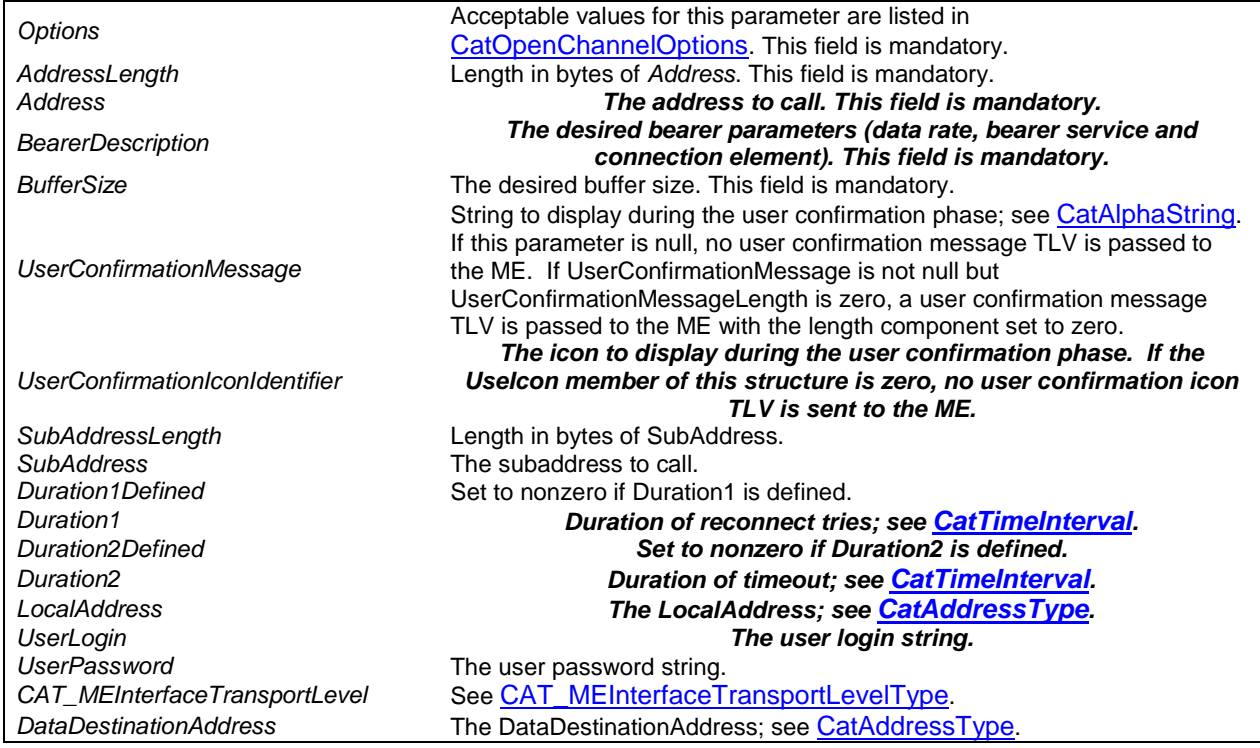

# 5.10.12 CatOpenGPRSChannel

**CatGeneralResult** 

**CatOpenGPRSChannel(CatOpenChannelOptions** *Options***,** 

 **BYTE** *UserConfirmationLength***, const void \****UserConfirmation***, const CatIconIdentifier \****UserConfirmationIconIdentifier***, BYTE** *BearerDescription[8]***, UINT16 \****BufferSize***, CatDevice \****ChannelIdentifier***);** 

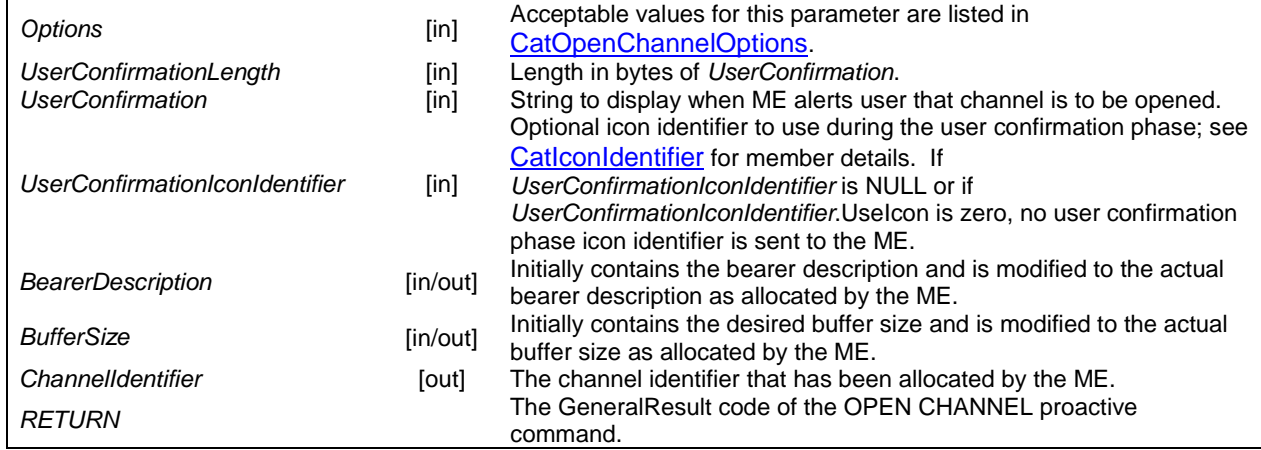

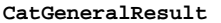

**CatOpenGPRSChannelEx(const CatOpenGPRSChannelExParams \****Params***,** 

 **CatDevice \****ChannelIdentifier***, BYTE** *ActualBearerDescription[8]*,

 **UINT16 \****ActualBufferSize***);** 

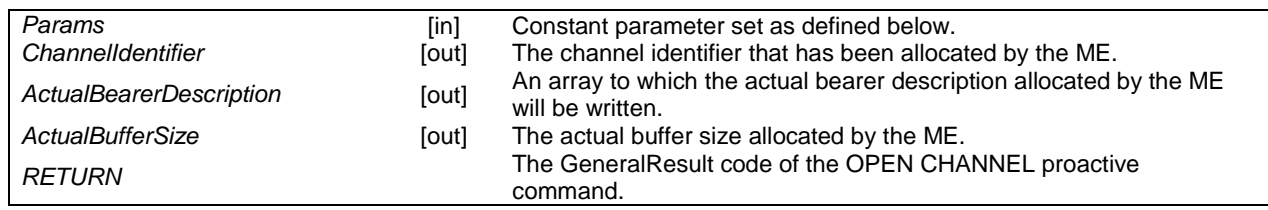

*CatOpenGPRSChannel* and *CatOpenGPRSChannelEx* issue the proactive command OPEN CHANNEL related to a GPRS bearer. The terminal response is parsed and if the command was successful the *BearerDescription*, *BufferSize* and *ChannelIdentifier* parameters are updated.

The type *CatOpenGPRSChannelExParams* is defined as follows:

```
typedef struct 
{ 
   // Mandatory fields 
   GsmOpenChannelOptions Options; 
   BYTE AddressLength; 
   const BYTE *Address; 
  BYTE BearerDescription[8]; 
   UINT16 BufferSize; 
   // Optional fields 
   CatAlphaString UserConfirmationMessage; 
   CatIconIdentifier UserConfirmationIconIdentifier; 
   BYTE AccessPointNameLength; 
   const BYTE *AccessPointName; 
  CatAddressType LocalAddress; 
   CAT_ME_InterfaceTransportLevelType CAT_ME_InterfaceTransportLevel; 
   CatAddressType DataDestinationAddress; 
} GsmOpenGPRSChannelExParams;
```
With the following members:

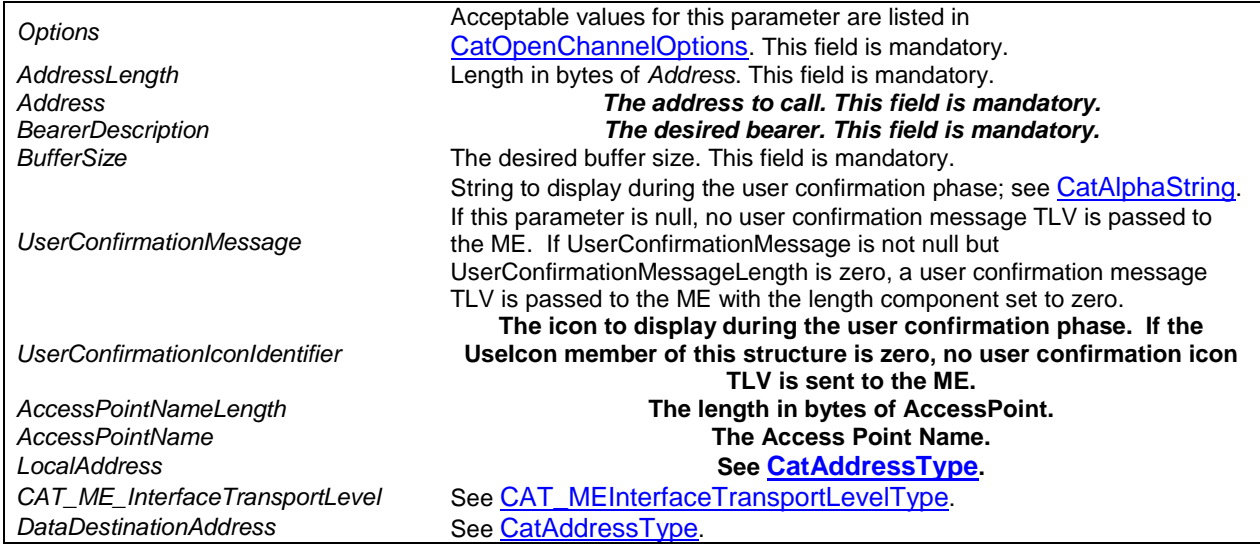

# 5.10.13 CatCloseChannel

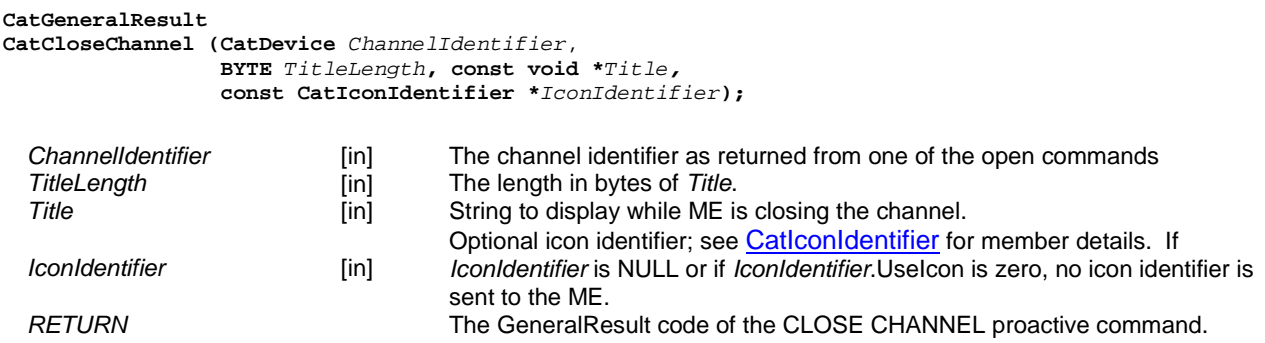

*CatCloseChannel* issues a CLOSE CHANNEL proactive command that closes an open channel.

# 5.10.14 CatReceiveData

```
CatGeneralResult 
CatReceiveData (CatDevice ChannelIdentifier, 
                BYTE TitleLength, const void *Title,
                BYTE RequestedChannelDataLength, 
                const CatIconIdentifier *IconIdentifier, 
                BYTE *ChannelData,
 BYTE *NumChannelBytesRead, 
                BYTE *NumChannelBytesLeft);
```
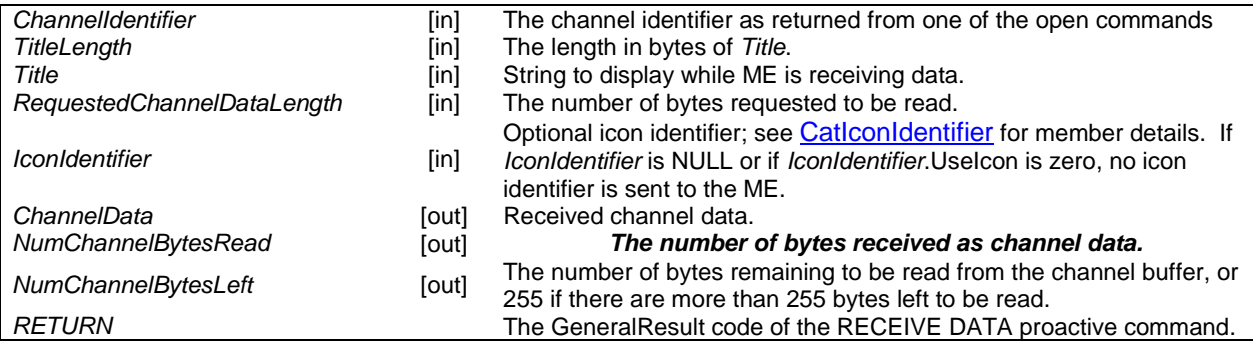

*CatReceiveData* issues a RECEIVE DATA proactive command that receives data from an open channel. The terminal response is parsed and if the command is successful the received data is copied into the ChannelData array and the NumChannelBytesRead and NumChannelBytesLeft parameters are updated.

### 5.10.15 CatSendData

**CatGeneralResult CatSendData (CatDevice** *ChannelIdentifier*,  **CatSendDataOptions** *Options***, BYTE** *TitleLength***, const void \****Title***, BYTE** *ChannelDataLength,* **const void \****ChannelData***, const CatIconIdentifier \****IconIdentifier***, BYTE \****ActualBytesSent***);** 

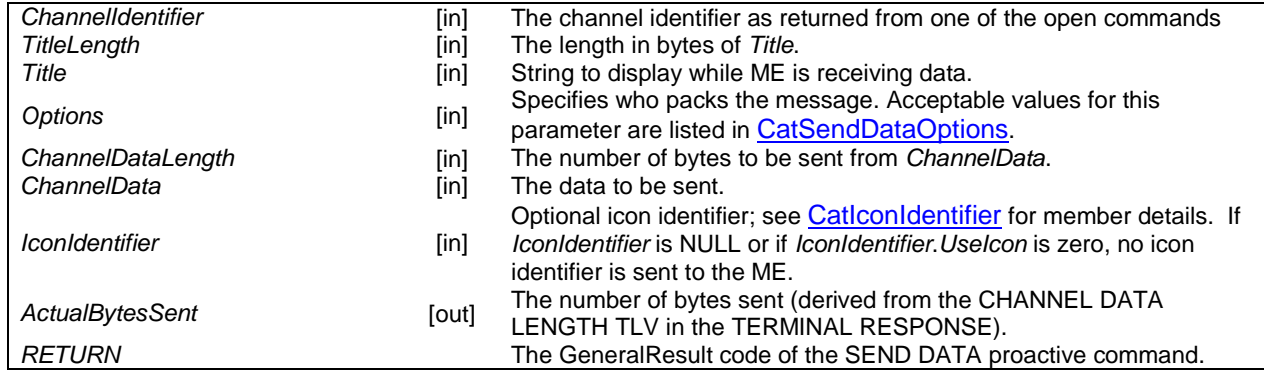

*CatSendData* issues the proactive command SEND DATA that sends data to an open channel.

### 5.10.16 CatGetChannelStatus

```
CatGeneralResult
```
**CatGetChannelStatus (CatDevice** *ChannelIdentifier*, **void \****ChannelStatus***);** 

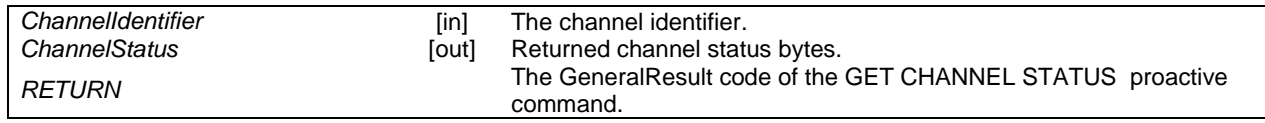

*CatGetChannelStatus* issues a proactive command GET CHANNEL STATUS. The terminal response is parsed if the command is successful to find the status of the supplied channel.

# 5.10.17 CatServiceSearch

```
CatGeneralResult 
CatServiceSearch (CatBearer BearerId, 
                 BYTE AttributeLength, void *Attributes,
                 void *ServiceAvailability);
```
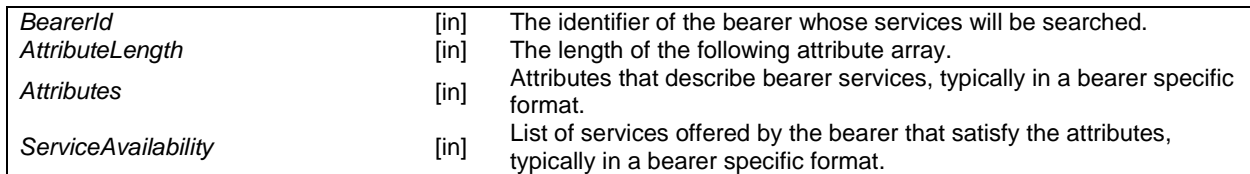

*CatServiceSearch* searches for a particular service on a bearer.

# 5.10.18 CatGetServiceInformation

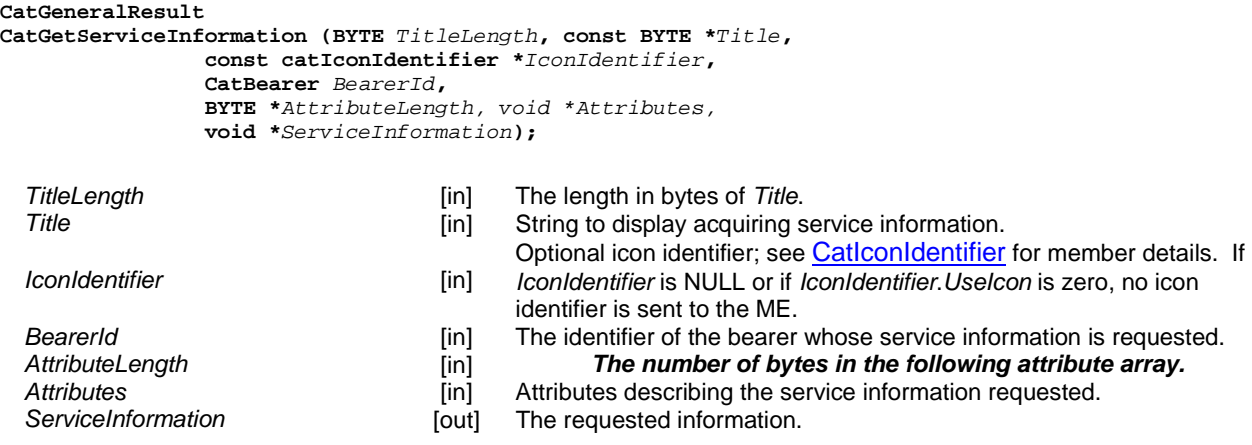

*CatGetServiceInformation* retrieves information about a particular service on a bearer.

### 5.10.19 CatDeclareService

```
CatGeneralResult 
CatDeclareService (CatBearer BearerId, BYTE ServiceId,
                 CatTransportProtocol TransportProtocol, 
                 WORD *PortNumber,
                BYTE ServiceRecordLength, 
                 void *ServiceRecord);
```
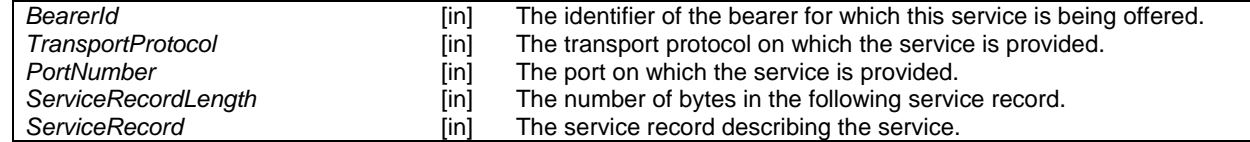

*CatDeclareService* describes a new service.

# 5.10.20 CatRunATCommand

```
CatGeneralResult 
CatRunATCommand (BYTE TitleLength, const void *Title, 
                  BYTE CommandLength, const void *Command, 
                  const CatIconIdentifier *IconIdentifier, 
                  void *Response, BYTE *ResponseLength);
```
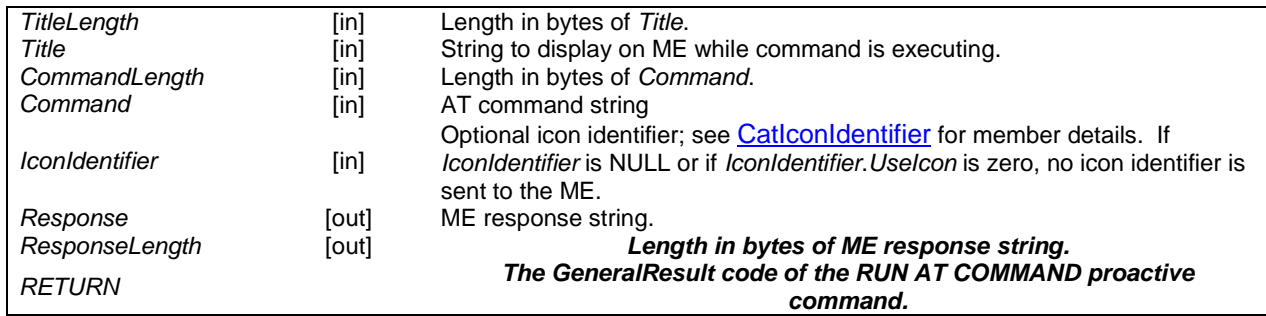

*CatRunATCommand* issues the proactive command RUN AT COMMAND that sends an AT command to the ME. The terminal response is parsed and if successful the parameters *Response* and *ResponseLength* are updated.

# 5.10.21 CatSendDTMFCommand

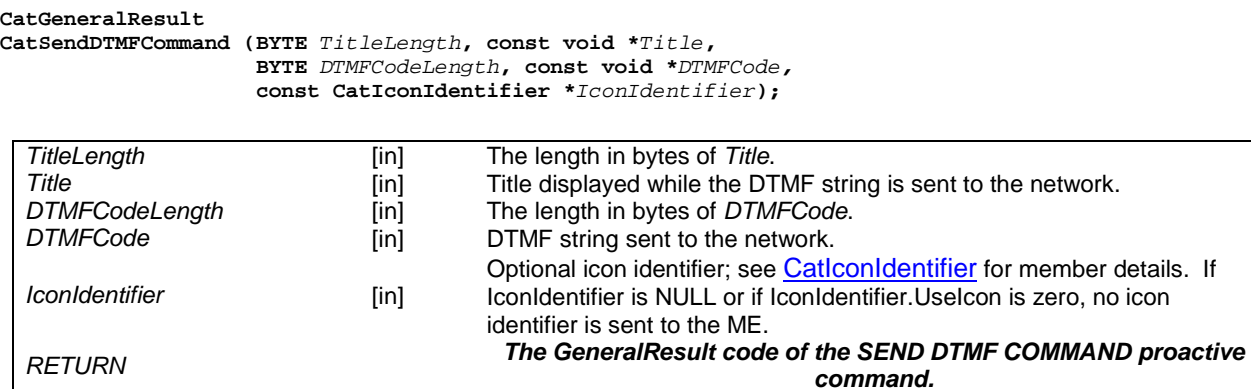

*CatSendDTMF* issues the proactive command SEND DTMF COMMAND that sends a dual tone multiple frequency (DTMF) string to the network.

# 5.11 Supporting Data Types

- typedef unsigned char BYTE.
- typedef unsigned short WORD.
- typedef unsigned long int DWORD.

### 5.11.1 CatRecordAccessMode

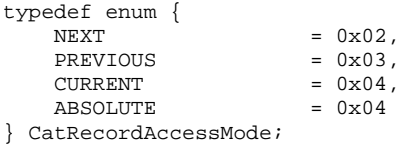

# 5.11.2 CatSearchMode

typedef enum { BEGINNING\_FORWARD, END\_BACKWARD, NEXT\_FORWARD, PREVIOUS\_BACKWARD } CatSearchMode;

# 5.11.3 CatFrameworkEventType

```
typedef enum 
{
```

```
 // Command monitoring events 
 EVENT_TERMINAL_PROFILE_COMMAND,
  EVENT_STATUS_COMMAND 
  EVENT_ENVELOPE_COMMAND, 
  // Application lifecycle events start here 
  EVENT_APPLICATION_LIFECYCLE_INSTALL = 0x20 
  // Framework fabricated events start here 
  EVENT_UPDATE_EF_SMS = 0x40 
  EVENT_PROFILE_DOWNLOAD, 
  EVENT_FORMATTED_SMS_PP_UPD, 
  EVENT_STATUS_COMMAND, 
  EVENT_UNFORMATTED_SMS_PP_UPD, 
  EVENT_MENU_SELECTION, 
 EVENT_FORMATTED_SMS_PP_ENV, 
 EVENT_UNFORMATTED_SMS_PP_ENV, 
  EVENT_FORMATTED_SMS_PP_CB, 
  EVENT_MENU_SELECTION_HELP_REQUEST,
```
 EVENT\_CALL\_CONTROL\_BY\_SIM, EVENT MO\_SHORT\_MESSAGE\_CONTROL\_BY\_SIM,  $EVENT$  TIMER EXPIRATION, EVENT\_DOWNLOAD\_MT\_CALL\_EVENT, EVENT\_DOWNLOAD\_CALL\_CONNECTED\_EVENT, EVENT\_DOWNLOAD\_CALL\_DISCONNECTED\_EVENT, EVENT\_DOWNLOAD\_LOCATION\_STATUS\_EVENT, EVENT\_DOWNLOAD\_USER\_ACTIVITY\_EVENT, EVENT\_DOWNLOAD\_IDLE\_SCREEN\_AVAILABLE\_EVENT, EVENT\_DOWNLOAD\_CARD\_READER\_STATUS\_EVENT, EVENT\_DOWNLOAD\_LANGUAGE\_SELECTION\_EVENT, EVENT\_DOWNLOAD\_BROWSER\_TERMINATION\_EVENT, EVENT\_DOWNLOAD\_DATA\_AVAILABLE\_EVENT, EVENT\_DOWNLOAD\_CHANNEL\_STATUS\_EVENT, EVENT\_UNRECOGNIZED\_ENVELOPE, EVENT\_TERMINAL\_RESPONSE, EVENT\_APPLICATION\_INSTALL } CatFrameworkEventType;

# 5.11.4 CatEnvelopeTagType

typedef enum {

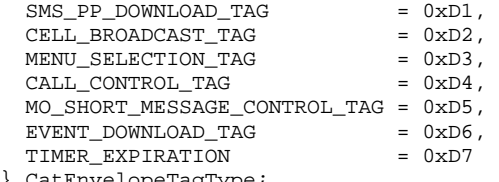

} CatEnvelopeTagType;

# 5.11.5 CatEventType

typedef enum {<br>MT\_CALL\_EVENT  $MT\_CALL\_EVENT$  =  $0x00,$  $CALL_CONNECTED\_EVENT$  =  $0x01$ ,  $CALL_DISCONNECTED_EVENT$  =  $0x02$ ,  $\text{LOCATION\_STATUS\_EVENT}$  =  $0 \times 03$ ,  $\begin{array}{rcl} \text{USER\_ACTIVITY\_EVENT} & = & 0 \times 04 \, , \end{array}$ IDLE\_SCREEN\_AVAILABLE = 0x05,<br>CARD\_READER\_STATUS = 0x06,  $\begin{tabular}{ll} **CARDER** & = & 0x06 \end{tabular}, \end{tabular} \begin{tabular}{ll} \noindent = & 0x06 \end{tabular}, \end{tabular} \begin{tabular}{ll} \noindent = & 0x07 \end{tabular}, \end{tabular}$ LANGUAGE\_SELECTION BROWSER\_TERMINATION =  $0 \times 0.8$ ,<br>DATA AVAILABLE =  $0 \times 0.9$ , DATA\_AVAILABLE  $= 0x09$ <br>CHANNEL STATUS  $= 0x0A$ CHANNEL STATUS } CatEventType;

# 5.11.6 CatTextString

```
typedef struct 
{ 
  CatDCSValue DCSValue; 
  BYTE TextStringLength; 
   const void *TextString; 
} CatTextString;
```
# 5.11.7 CatAlphaString

```
typedef struct 
{ 
   BYTE AlphaStringLength; 
   const void *AlphaString;
```

```
} CatTextString;
```
## 5.11.8 CatIconIdentifier

```
typedef struct 
{ 
   BYTE UseIcon; 
   BYTE IconIdentifier; 
   BYTE IconOptions;
```
} CatIconIdentifier;

The *CatIconIdentifier* structure is defined as follows:

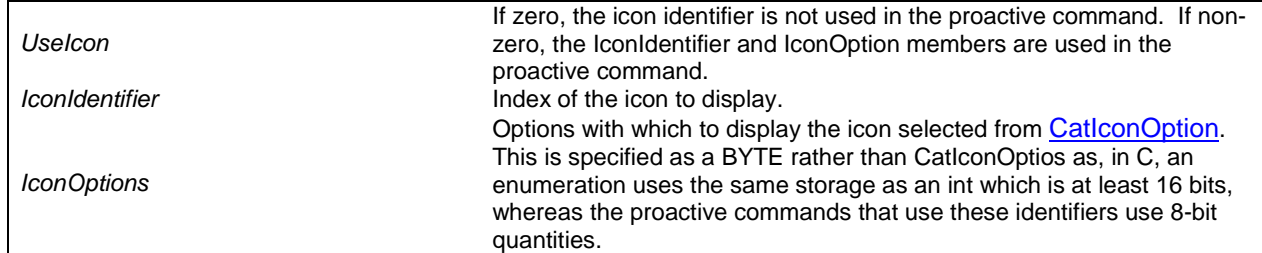

# 5.11.9 CatIconOption

```
typedef enum 
{ 
  SHOW_WITHOUT_TEXT = 0x00,<br>SHOW_WITH_TEXT = 0x01
  SHOW WITH TEXT
} CatIconOption;
```
# 5.11.10 CatDCSValue

typedef enum

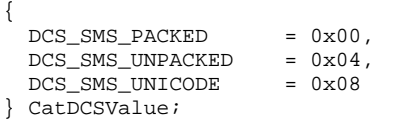

# 5.11.11 CatDisplayTextOptions

typedef enum

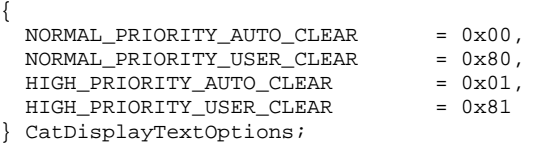

# 5.11.12 CatGetInKeyOptions

typedef enum

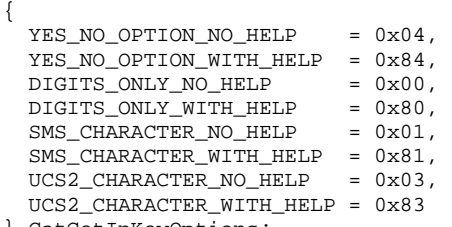

```
} CatGetInKeyOptions;
```
# 5.11.13 CatGetInputOptions

#### typedef enum {  $\begin{array}{lll} \texttt{PACKED\_DIGITS\_ONLY\_NO\_HELP} & = & 0 \times 0.8 \,, \\ \texttt{PACKED\_DIGITS\_ONLY\_WITH\_HELP} & = & 0 \times 8.8 \,, \end{array}$  $\begin{tabular}{lllll} \multicolumn{2}{l}{{\bf PACKED\_DIGITS\_ONLY\_WITH\_HELP}}&=&0x88\,,\\ {\bf PACKED\_DIGITS\_ONLY\_NO\_ECHO\_NO\_HELP}&=&0x0C\,,\\ {\bf PACKED\_DIGITS\_ONLY\_NO\_ECHO\_WITH\_HELP}&=&0x8C\,, \end{tabular}$ PACKED\_DIGITS\_ONLY\_NO\_ECHO\_NO\_HELP PACKED\_DIGITS\_ONLY\_NO\_ECHO\_WITH\_HELP UNPACKED\_DIGITS\_ONLY\_NO\_HELP = 0x00, UNPACKED\_DIGITS\_ONLY\_WITH\_HELP = 0x80, UNPACKED\_DIGITS\_ONLY\_NO\_ECHO\_NO\_HELP = 0x04, UNPACKED\_DIGITS\_ONLY\_NO\_ECHO\_WITH\_HELP = 0x84, PACKED\_SMS\_ALPHABET\_NO\_HELP =  $0x09$ ,

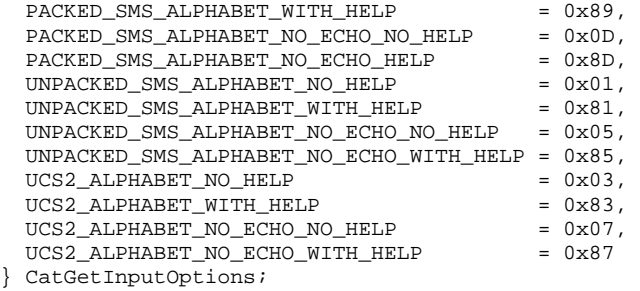

# 5.11.14 CatSelectItemOptions

```
typedef enum 
{ 
   PRESENT_AS_DATA_VALUES_NO_HELP = 0x01,
   \begin{tabular}{ll} \bf PRESENT\_AS\_DATA\_VALUE\_WITH\_HELP & = 0x81 \, , \\ \hline \bf PRESENT\_AS\_NAVIGATION\_OPTIONS\_NOLHELP & = 0x03 \, , \\ \hline \bf PRESENT\_AS\_NAVIGATION\_OPTIONS\_WITH\_HELP & = 0x83 \, , \\ \hline \bf DEFAULT\_STYLE\_NO\_HELP & = 0x00 \, , \end{tabular}PRESENT_AS_NAVIGATION_OPTIONS_NO_HELP
   PRESENT_AS_NAVIGATION_OPTIONS_WITH_HELP
  DEFAULT_STYLE_NO_HELP
   DEF AULT\_STYLE\_MITH\_HELP = 0x80} CatSelectItemOptions;
```
# 5.11.15 CatTimeUnit

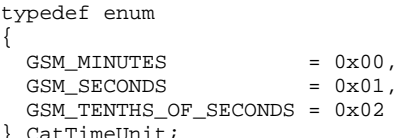

```
} CatTimeUr
```
# 5.11.16 CatTone

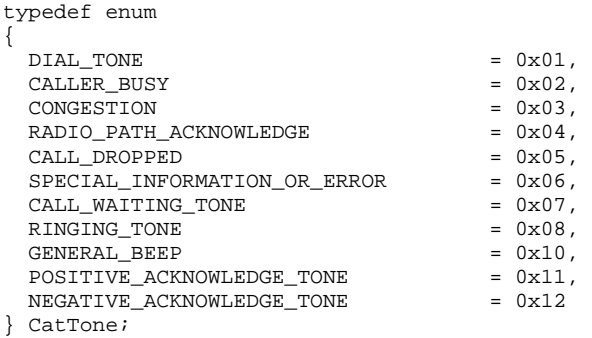

# 5.11.17 CatRefreshOptions

```
typedef enum 
{ 
  REFRESH_SIM_INIT_AND_FULL_FILE_CHANGE_NOTIFICATION = 0x00,<br>REFRESH_FILE_CHANGE_NOTIFICATION = 0x01,<br>REFRESH_SIM_INIT_AND_FILE_CHANGE_NOTIFICATION = 0x02,
  REFRESH_FILE_CHANGE_NOTIFICATION
  REFRESH_SIM_INIT_AND_FILE_CHANGE_NOTIFICATION
  REFRESH_SIM_INIT<br>REFRESH_SIM_RESET = 0x04 = 0x04
  REFRESH_SIM_RESET
} CatRefreshOptions;
```
# 5.11.18 CatGetReaderStatusOptions

```
typedef enum 
{ 
  CARD\_READER\_STATUS = 0x00, CARD_READER_IDENTIFIER = 0x01 
} CatGetReaderStatusOptions;
```
# 5.11.19 CatDevice

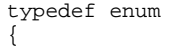

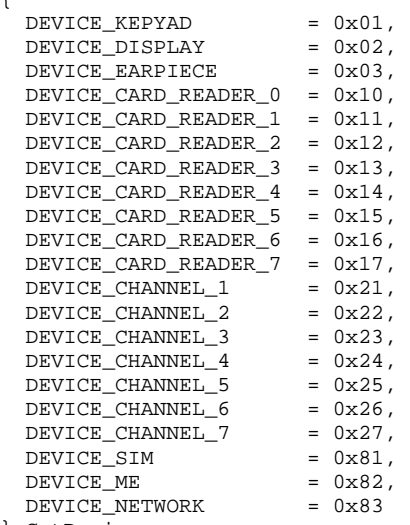

```
} CatDevice;
```
# 5.11.20 CatGeneralResult

typedef enum

{

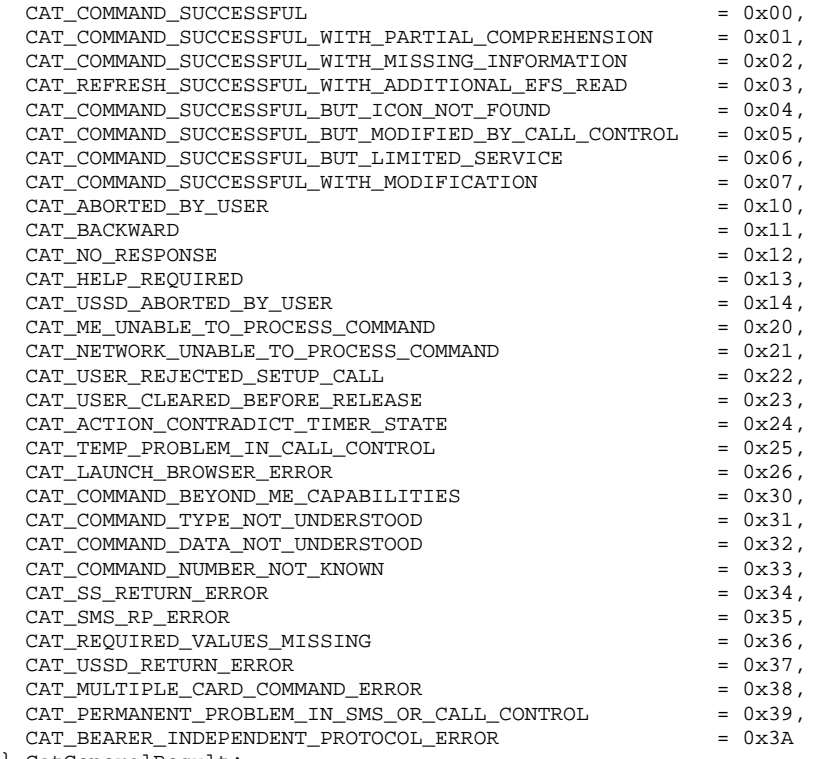

} CatGeneralResult;

# 5.11.21 CatTimerValue

```
typedef struct 
{ 
   BYTE hour; 
   BYTE minute; 
   BYTE second; 
} CatTimerValue;
```
The *CatTimerValue* data type has three one-byte values:

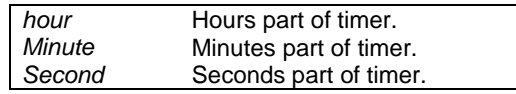

# 5.11.22 CatTimeInterval

typedef struct {

```
 BYTE timeUnit; 
   BYTE timeInterval; 
} CatTimeInterval;
```
The *CatTimInterval* data type has two one-byte values:

*timeUnit*  One of the CatTimeUnit enumeration values. This is specified as a BYTE rather than CatTimeUnit as, in C, an enumeration uses the same storage as an int which is at least 16 bits, whereas the proactive commands that use these identifiers use 8-bit quantities. *TimeInterval* The number of timeUnits.

# 5.11.23 CatFileStatus

```
typedef struct 
{ 
   ; 
   WORD recordLength; 
   WORD numberOfRecords; 
   BYTE lengthOfTrailer; 
   BYTE trailer[]; 
} CatEFStatus; 
typedef struct 
{ 
   BYTE numberOfDFs; 
   BYTE numberofEFs; 
   BYTE CHV1Status; 
   BYTE unblockCHV1Status; 
   BYTE CHV2Status; 
   BYTE unblockCHV2Status; 
   BYTE lengthOfTrailer; 
   BYTE trailer[]; 
} CatDFStatus; 
typedef struct 
{
```

```
 DWORD totalFileSize; 
   UINT16 fileID; 
   BYTE fileDescriptorByte; 
   BYTE fileType; // 00=RFU, 01=MF, 02=DF, 04=EF 
   BYTE fileLifeCycleStatus; 
   union 
\{ CatEFStatus ef; 
     CatDFStatus df; 
   } u; 
} CatFileStatus;
```
# 5.11.24 CatLanguageNotificationOptions

```
typedef enum 
{ 
  LANGUAGE_NON_SPECIFIC_NOTIFICATION = 0x00,<br>LANGUAGE SPECIFIC NOTIFICATION = 0x01LANGUAGE_SPECIFIC_NOTIFICATION
} CatLanguageNotificationOptions;
```
# 5.11.25 CatLocationInformation

```
typedef struct 
{ 
   BYTE mobileCountryNetworkCodes[3]; 
   BYTE LAC[2]; 
   BYTE cellID[2]; 
} CatLocationInformation;
```
# 5.11.26 CatTimingAdvance

```
typedef struct 
{ 
   BYTE MEStatus; 
   BYTE timingAdvance; 
} CatTimingAdvance;
```
# 5.11.27 CatLaunchBrowserOptions

```
typedef enum 
{ 
  \text{LAUNCH\_BROWSER\_IF\_NOT\_ALREADY\_LAUNCHED} = 0x00,\begin{array}{rcl}\n\text{USE\_EXTSTING\_BROWSER} & = & 0 \times 02\text{,} \n\end{array} CLOSE_EXISTING_BROWSER_AND_LAUNCH_NEW_BROWSER = 0x03 
} CatLaunchBrowserOptions;
```
# 5.11.28 CatSetupCallOptions

```
typedef enum
```

```
{ 
 CLLL\_ONLY\_IF\_NOT\_BUSY = 0x00,
 CALL_ONLY_IF_NOT_BUSY_WITH_REDIAL = 0x01,
  CALL_AND_PUT_ALL_OTHER_CALLS_ON_HOLD = 0x02, 
  CALL_AND_PUT_ALL_OTHER_CALLS_ON_HOLD_WITH_REDIAL = 0x03, 
  CALL_AND_DISCONNECT_ALL_OTHER_CALLS = 0x04, 
  CALL_AND_DISCONNECT_ALL_OTHER_CALLS_WITH_REDIAL = 0x05 
} CatSetupCallOptions;
```
# 5.11.29 CatTypeOfNumberAndNumberingPlanIdentifier

typedef enum

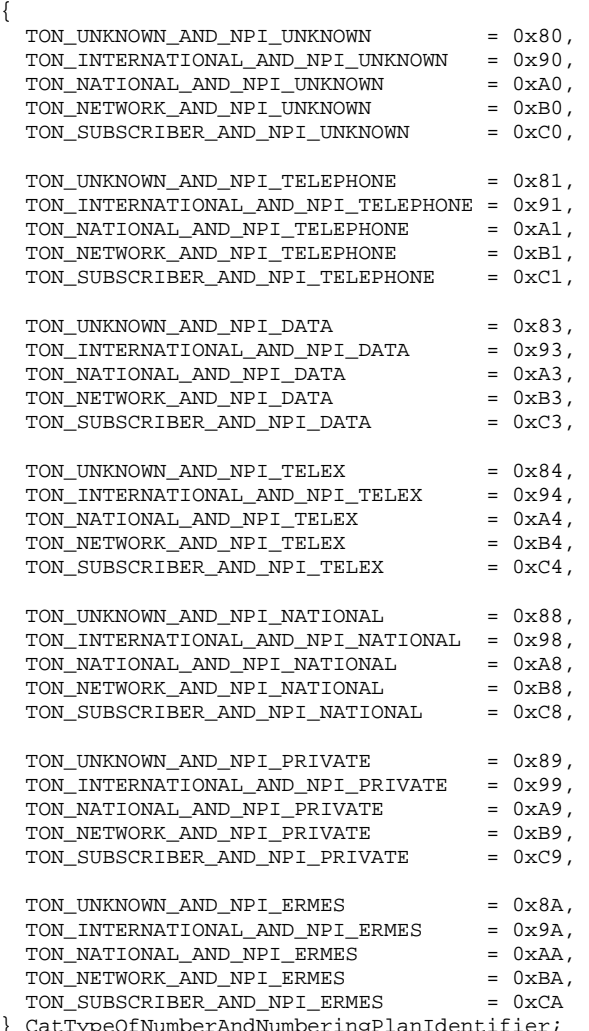

} CatTypeOfNumberAndNumberingPlanIdentifier;

# 5.11.30 CatSendShortMessageOptions

```
typedef enum 
{ 
  \verb|PACKING_NOT_REQUIRED| = 0x00, PACKING_BY_THE_ME_REQUIRED = 0x01 
} CatSendShortMessageOptions;
```
# 5.11.31 CatSendDataOptions

```
typedef enum 
{ 
  STORE_DATA_IN_TX_BUFFER = 0x00, 
 SEND\_DATA\_IMMEDIATELY = 0x01} CatSendDataOptions;
```
# 5.11.32 CatMEInterfaceTransportLevelType

```
typedef struct 
{ 
   enum 
   { 
    UDP = 0x01,TCP = 0x02 } TransportProtocolType; 
   UINT16 CAT_ME_PortNumber; 
} CAT_MEInterfaceTransportLevelType;
```
# 5.11.33 CatBearer

```
typedef enum 
{ 
 BERER\_SMS = 0x00, BEARER_CSD = 0x01, 
  BEARER_USSD = 0x02, 
 BEARER_GPRS = 0x03} CatBearer;
```
# 5.11.34 CatOpenChannelOptions

typedef enum

```
{ 
   ON_DEMAND_LINK_ESTABLISHMENT = 0x00, 
   IMMEDIATE_LINK_ESTABLISHMENT = 0x01 
} CatOpenChannelOptions;
```
# 5.11.35 CatAddressType

typedef struct { enum {  $IPV4 = 0x21,$  IPV6 = 0x97 } AddressType; BYTE AddressLength; const void \*Address; } CatAddressType;

# 5.11.36 CatFID

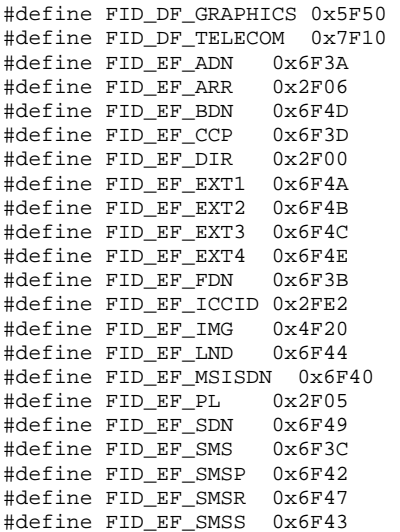

# 5.11.37 CatTextFormat

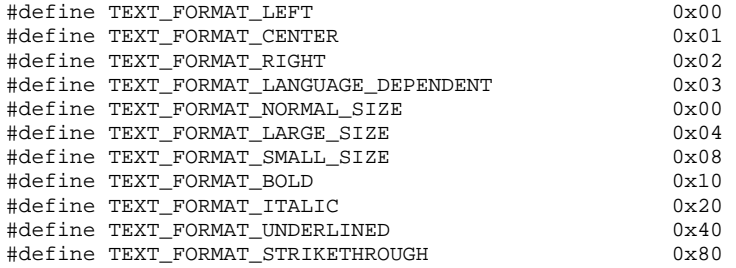

# 5.11.38 CatTextForegroundColour

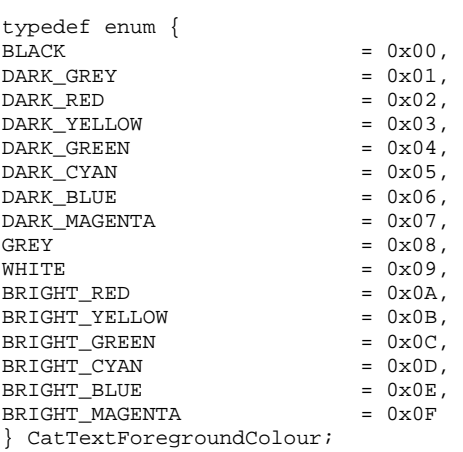

# 5.11.39 CatTextBackgroundColour

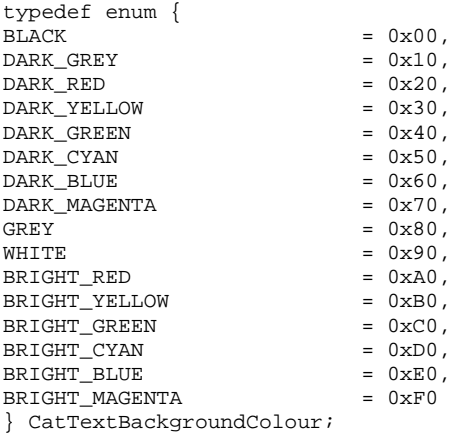

# Annex A (normative): Application executable architecture

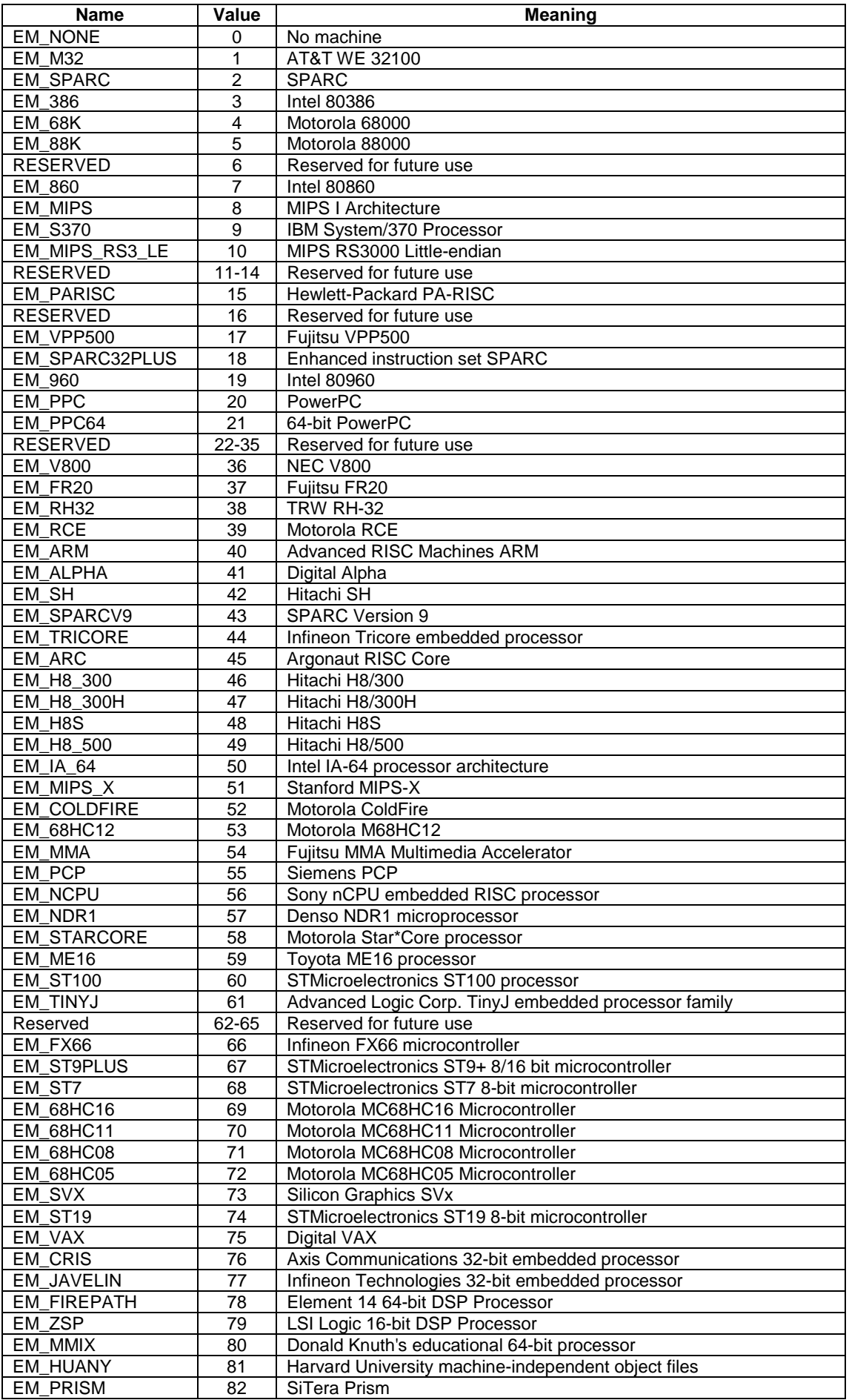

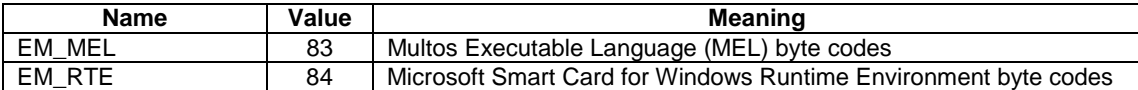

# Annex B (informative): Example

```
/** 
** Example of Toolkit Application written for the C SIM API 
*/ 
#pragma AID A0000000090001 
#include <stdlib.h> 
#include "application.h" 
#include "cat.h" 
#include "catlow.h" 
#define DF_GSM 0x7F20 
#define EF_PUCT 0x6F41 
const BYTE SERVER_OPERATION = 0x0F; 
const BYTE EXIT_REQUESTED_BY_USER = 0x10; 
static const char menuEntry[] = "Service1"; 
static const char menuTitle[]= "MyMenu";
static char item1[] = "ITEM1"; 
static char item2[] = "ITEM2";
static char item3[] = "ITEM3"; 
static char item4[] = "ITEM4"; 
static char textDText[] = "Hello, world"; 
static char textGInput[] = "Your name?"; 
BYTE ItemIdentifier; 
static BYTE * byteptr; 
static void * bufptr; 
static BYTE buffer[10]; 
static BYTE itemId; 
static BYTE result; 
static BYTE repeat; 
void main(void) 
{ 
     switch (CatGetFrameworkEvent()) 
         { 
             case EVENT_APPLICATION_LIFECYCLE_INSTALL: 
         // Define the application Menu Entry and register to the EVENT_MENU_SELECTION 
         CatSetMenuString (1,sizeof(menuEntry),(const void *)MenuEntry,NULL,0,0); 
         // register to the EVENT_UNFORMATTED_SMS_PP_ENV 
             CatNotifyOnEnvelope(SMS_PP_DOWNLOAD_TAG,1); 
                 break; 
              case EVENT_ENVELOPE_COMMAND: 
 { 
                 BYTE length; 
                 switch (CatOpenEnvelope(&length)) 
\{ case MENU_SELECTION_TAG: 
                          // Prepare the Select Item proactive command 
                          // Append the Menu Title 
                          CatSelectItem (sizeof(MenuTitle), 
(const void *)MenuTitle, 
DEFAULT STYLE NO HELP);
                          // add all the Item 
                          CatSelectAddItem(sizeof(item1),(const void *)item1,1); 
                          CatSelectAddItem(sizeof(item2),(const void *)item2,2); 
                          CatSelectAddItem(sizeof(item3),(const void *)item3,3); 
                          CatSelectAddItem(sizeof(item4),(const void *)item4,4); 
                          // ask the CAT Toolkit Framework to send 
  //the proactive command and check the result 
                          if (!CatEndSelectItem(&ItemId,NULL)) 
{
                              switch(ItemId) 
{
                              case 1: 
                              case 2: 
                              case 3: // DisplayText 
                                  CatDisplayText (DCS_SMS_UNPACKED, 
                                                                                  sizeof(textDText), 
(const void *) textDText, 
                                                  NORMAL_PRIORITY_USER_CLEAR, NULL, 0); 
                                  break;
```

```
 case 4: // Ask the user to enter data and display it 
                               repeat=0; 
 do 
{
                                   if (CatGetInput(DCS_SMS_UNPACKED, 
                                           sizeof(textGInput), 
                                           (const void *) textGInput, 
                                           UNPACKED_SMS_ALPHABET_NO_HELP, 
                                           DCS_SMS_UNPACKED, 0, NULL, 
                                           0, sizeof(buffer), NULL, 
                                           (CatDCSValue *)&result, 
                                           &repeat, 
                                           (void *)buffer)==EXIT_REQUESTED_BY_USER) 
                                      break; 
                                    // display the entered text 
                                   CatDisplayText ((CatDCSValue )result, 
                                           repeat, (const void *) buffer, 
                                           NORMAL_PRIORITY_USER_CLEAR, NULL, 0); 
                                   } while (repeat); 
 } 
 } 
                     break; 
                  case EVENT_UNFORMATTED_SMS_PP_ENV: 
                     CatOpenEnvelope(&result); 
                                  byteptr=(BYTE *)catGetData(1); /* go to numberlength */ 
                                  result=(*byteptr)>>1; 
                    /* calculate numberlength, rounded up */ 
                                  if ((*byteptr)&1)result++; 
                         catGetData(result+12); \qquad /* move to the beginning of the data */
                     // get the offset of the instruction in the TP-UD field 
                     CatGetData(SERVER_OPERATION); 
                     result=CatGetBYTE(); 
                              switch(result) 
\{ case 0x41 : // Update of a gsm file 
                          bufptr=CatGetData(3); 
                          // write these data in the Efpuct 
                          CatSelect(FID_DF_GSM); 
                          CatSelect(FID_EF_PUCT); 
                          CatUpdateBinary(0,3,bufptr); 
                          break; 
                     case 0x36 : // change the MenuTitle for the SelectItem 
bufptr=CatGetData(sizeof(menuTitle)); 
                    memcpy(bufptr,memuTitle,sizeof(menuTitle));
 } 
 } 
 } 
              break; 
            default: 
              CatExit(); 
              break; 
 } 
        CatExit(); 
   }
```
# Annex C (informative): Change history

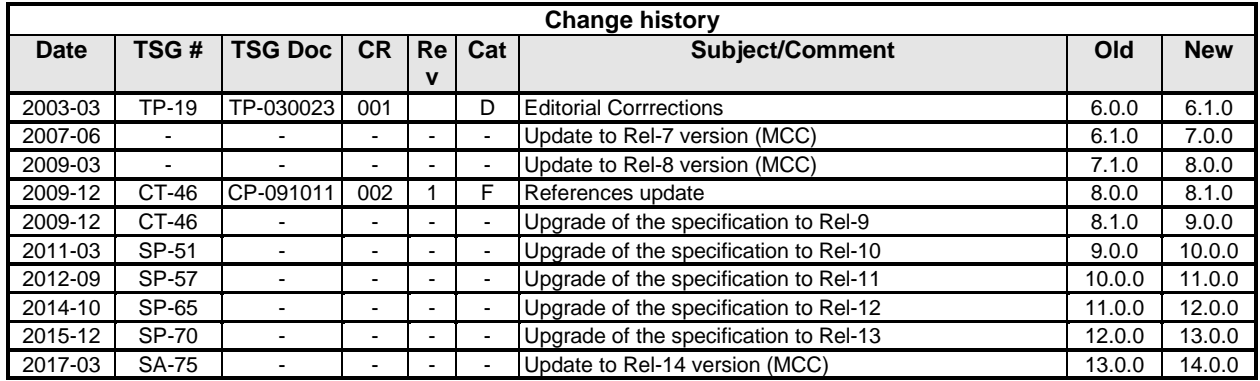

# History

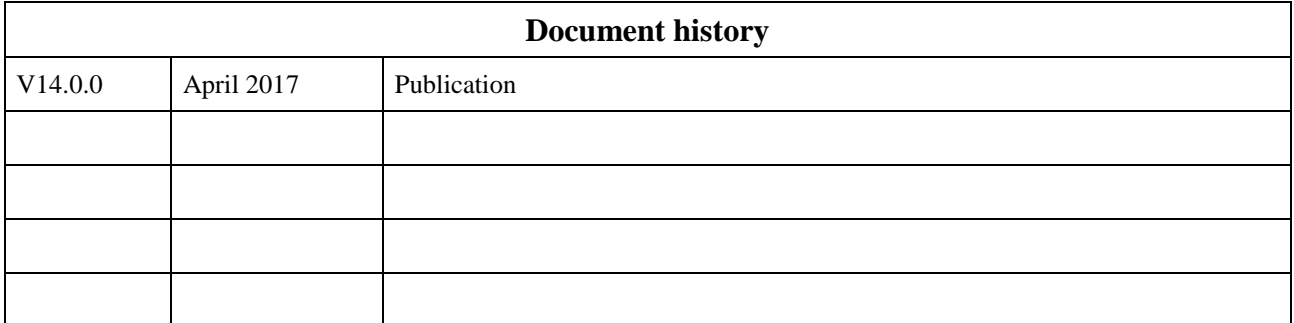